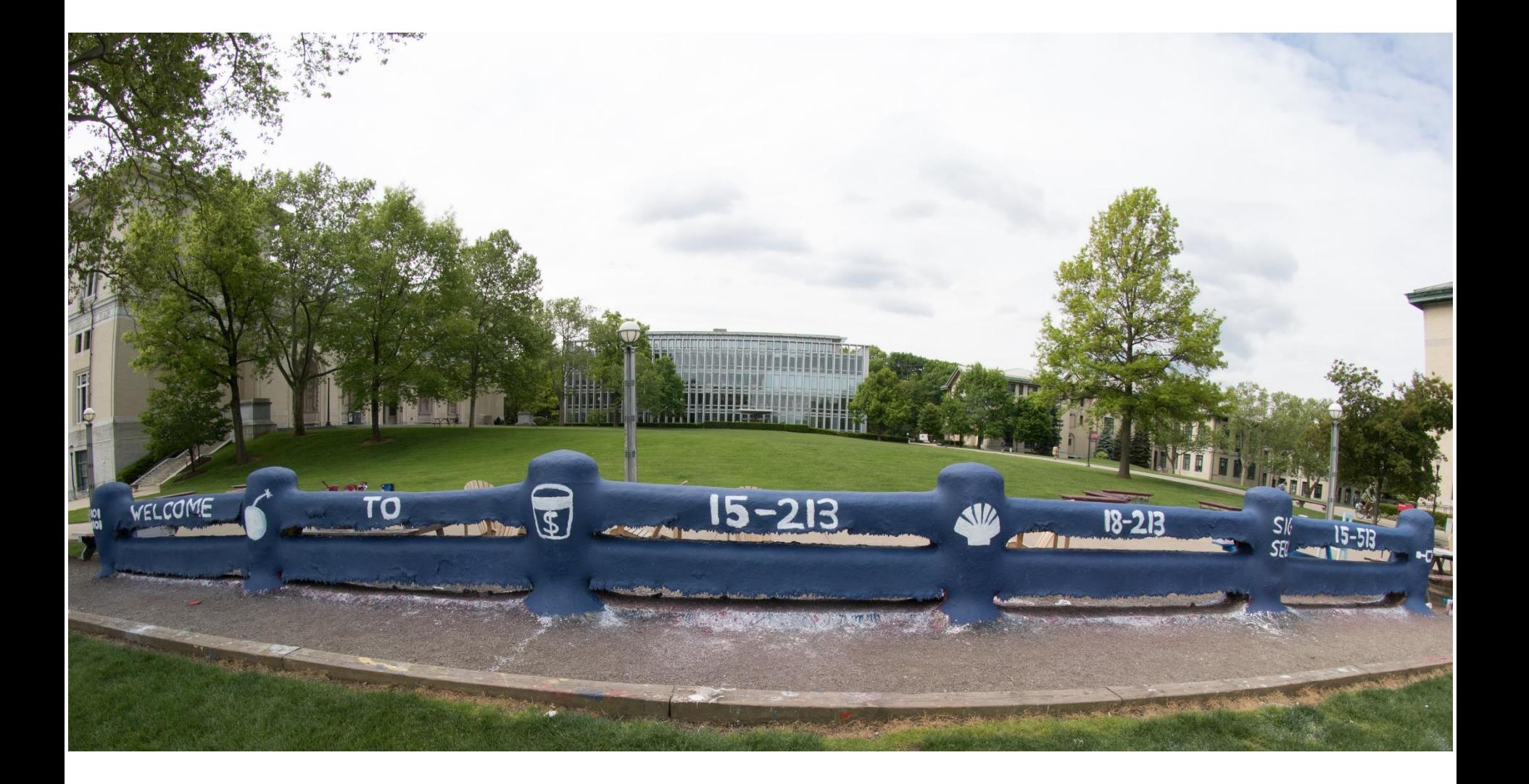

# **Bits, Bytes and Integers**

14-513/18-613: Introduction to Computer Systems 2<sup>nd</sup> and <sup>3rd</sup> Lectures, May. 20-21, 2020

### **Announcements**

- **CMU Computing and Linux Boot Camp Monday evening during regular class time**
	- A *Quick Start Guide* put together by your hard-working TAs has been posted to Piazza and the course Web site to help you get started until then.

#### **Autolab has been created, but I am still configuring it.**

- You don't need it to start lab 0, which is posted to the Web site
- It will be available in plenty of time to turn in lab 0 and for the rest of the labs thereafter.

#### **Reminder: I've got no control over the waitlist**

- I've asked the departments and programs to let everyone in
- I've let the departments and programs know that we have enough TA applicants to hire enough great TAs to fully support the course
- In the summer, the departments have to work through each student's circumstance one-by-one to do the add. It can take time. A lot of time.

# **Analog Computers**

**Before digital computers there were analog computers.** 

#### **Consider a couple of simple analog computers:**

- A simple circuit can allow one to adjust voltages using variable resistors and measure the output using a volt meter:
- A simple network of adjustable parallel resistors can allow one to find the average of the inputs.

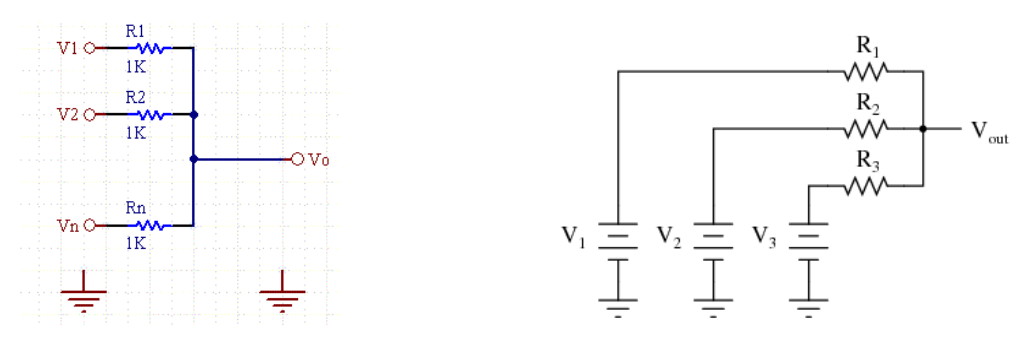

**[https://www.daycounter.com/Calculators/Voltage-Summer/Voltage-](https://www.daycounter.com/Calculators/Voltage-Summer/Voltage-Summer-Calculator.phtml)Summer-Calculator.phtml**

> **[https://www.quora.com/What-is-the-most-basic-voltage-adder-circuit](https://www.quora.com/What-is-the-most-basic-voltage-adder-circuit-without-a-transistor-op-amp-and-any-external-supply)without-a-transistor-op-amp-and-any-external-supply**

# **The Challenge of Analog Computers**

**All components suffer from tolerances, and noise**

- Components aren't manufacturer exactly
- The performance of components varies with the environment and as they age
- Signals are attenuated and affected by resistance, inductance, capacitance, etc, as they travel through conductors
- $\blacksquare$  Energy is lost during storage
- Conductors act as antennas and collect noise

 **These properties mean that nothing is represented the same way over time and space and nothing can be communicated or duplicated or compared exactly** 

## **Needing Less Accuracy, Precision is Better**

- **We don't try to measure exactly**
	- We just ask, is it high enough to be "On", or
	- Is it low enough to be "Off".
- **We have two states, so we have a binary, or 2-ary, system.**
	- We represent these states as 0 and 1
- **Now we can easily interpret, communicate, and duplicate signals well enough to know what they mean.**

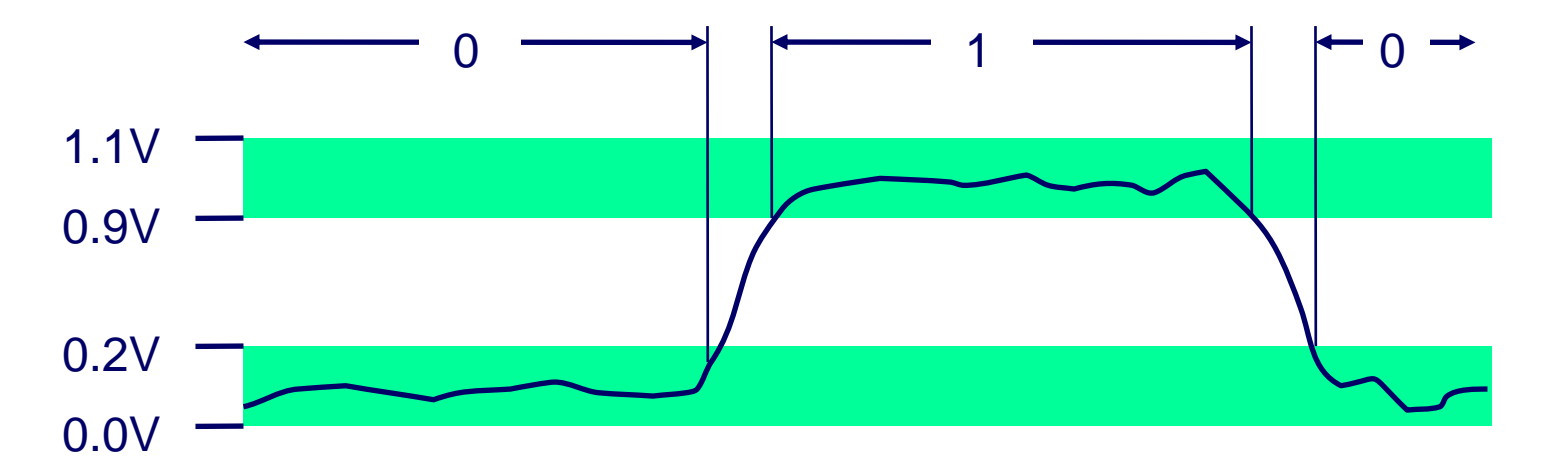

## **Binary Representation**

 **By encoding/interpreting sets of bits in various ways, we can represent different things:**

- Operations to be executed by the processor
- **E** Numbers
- Enumerable things, such as text characters
- **As long as we can assign it to a discrete number, we can represent it in binary**

# **Binary Representation: Simple Numbers**

- **Binary representation leads to a simple binary, i.e. base-2, numbering system**
	- 0 represents 0
	- 1 represents 1
	- Each "place" represents a power of two, exactly as each place in our usual "base 10", 10-ary numbering system represents a power of 10

# **Binary Representation: Simple Numbers**

- **For example, we can count in binary, a base-2 numbering system**
	- 000, 001, 010, 011, 100, 101, 110, 111, …
		- $\bullet$  000 = 0\*2<sup>2</sup> + 0\*2<sup>1 +</sup> 0\*2<sup>0</sup> = 0 (in decimal)
		- $\bullet$  001 = 0\*2<sup>2</sup> + 0\*2<sup>1 +</sup> 1\*2<sup>0</sup> = 1 (in decimal)
		- $\bullet$  010 = 0\*2<sup>2</sup> + 1\*2<sup>1 +</sup> 0\*2<sup>0</sup> = 2 (in decimal)
		- $\bullet$  011 = 0\*2<sup>2</sup> + 1\*2<sup>1 +</sup> 1\*2<sup>0</sup> = 3 (in decimal)
		- $E_{\text{t}}$

#### ■ For reference, consider some base-10 examples:

- $\bullet$  000 = 0\*10<sup>2</sup> + 0\*10<sup>1</sup> + 0\*10<sup>0</sup>
- $\bullet$  001 = 0\*10<sup>2</sup> + 0\*10<sup>1</sup> + 1\*10<sup>0</sup>
- $\bullet$  357 = 3\*10<sup>2</sup> + 5\*10<sup>1 +</sup> 7\*2<sup>0</sup>

# **Binary Representation: ASCII Table**

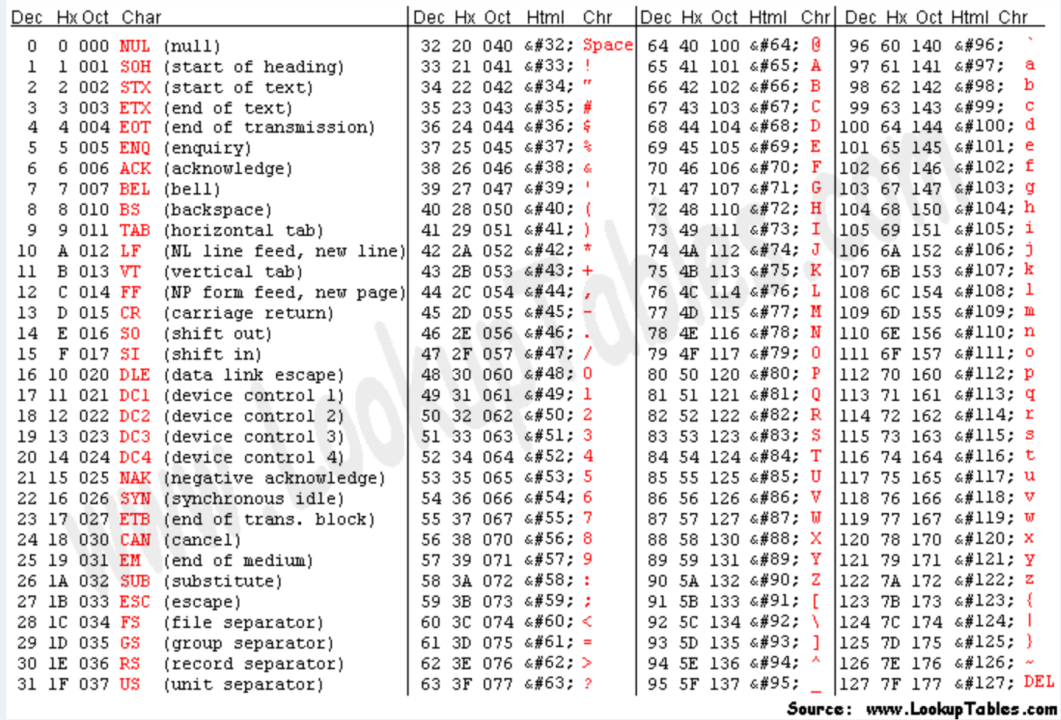

- **0 (decimal) = 000 (binary)**
- **1 (decimal) = 001 (binary)**
- **2 (decimal) = 010 (binary)**

#### **Etc.**

## **Encoding Byte Values**

**Bits are very small. It helps to consider groups of them, e.g. Bytes**

#### **A Byte = 8 bits**

- Binary 00000000<sub>2</sub> to 11111111<sub>2</sub>
	- **•** Decimal:  $0_{10}$  to  $255_{10}$

# **Hexadecimal and Octal**

- Writing out numbers in binary takes too many digits
- We want a way to represent numbers more densely such that **fewer digits are required**
	- But also such that it is easy to get at the bits that we want

#### **Any power-of-two base provides this property**

- Octal, e.g. base-8, and Decimal, e.g. base-16 are the closest to our familiar base-10.
- Each has been used by "computer people" over time
- Hexadecimal is often preferred because it is denser.

 $\blacktriangle$ 

# **Hexadecimal**

#### **Hexadecimal 00**<sup>16</sup> to FF<sup>16</sup>

- Base 16 number representation
- Use characters '0' to '9' and 'A' to 'F'

#### **Consider 1A2B in Hexadecimal:**

$$
1*16^3 + A*16^2 + 2*16^1 + B*16^0
$$

 $\blacksquare$  1\*16<sup>3</sup> + 10\*16<sup>2</sup> + 2\*16<sup>1</sup> + 11\*16<sup>0</sup> = 6699 (decimal)

The C Language prefixes hexadecimal numbers with "0x" so they aren't confused with decimal numbers

**3 B 6 D**

- **Write 458378:6 in COat 1 1011 0110 1101** 
	- 0xFA1D37B
	- $\blacksquare$  0xfa1d37b

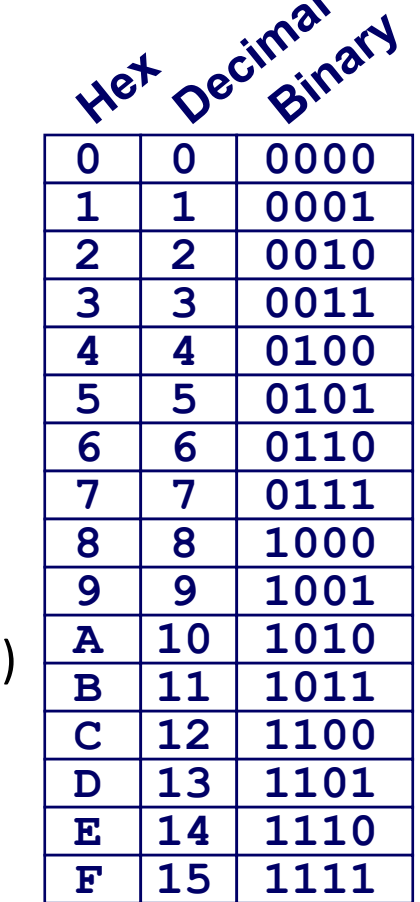

# **Hexadecimal To Binary**

- It is straight-forward to convert a hexadecimal number to binary:
	- Groups of 4 digits represent 16 possibilities, 0-15, i.e. hexadeximal 0-F
- Group the hex digits into groups of 4
	- Start on the left side!
		- If there aren't enough digits, leading 0s can be added on the left, but not on the right.
	- Convert each group of 4 bits into the corresponding hex digit.
	- The concatenation of all of the hex digits is the hex number, because each hex digit represents the same thing as the 4 bits it represents.
- Converting from hex to binary is the reverse process.

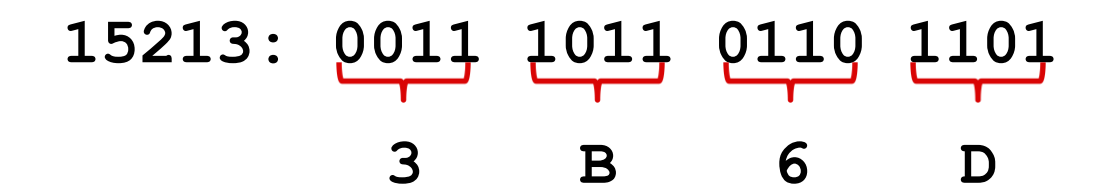

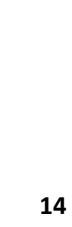

# **Common Data Types In the C Language**

- Because resources are finite, a fixed amount of memory is usually allocated to data types, including numbers.
	- This amount of memory limits their range and/or precision.
		- We'll talk about that soon
- The table below shows some examples for the C programming Language

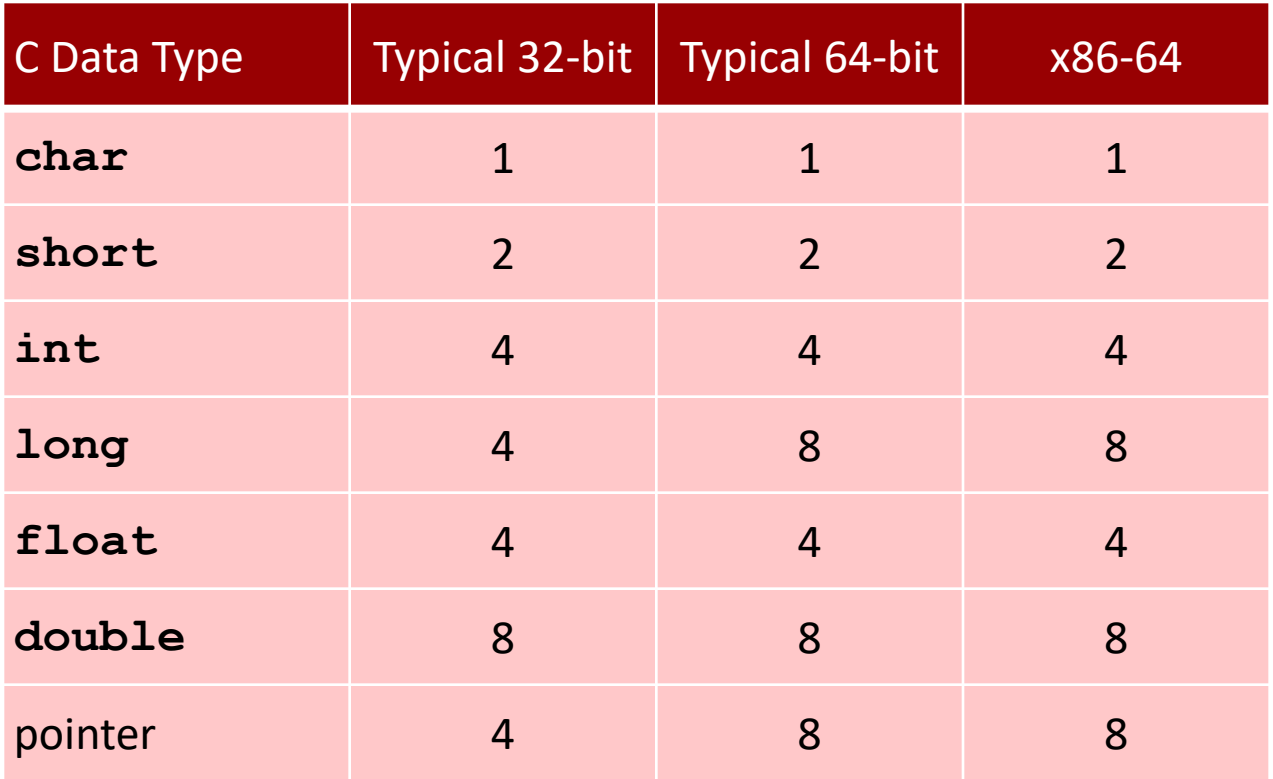

### **Boolean Algebra**

**n** Developed by George Boole in 19th Century

- **E** Algebraic representation of logic
	- Encode "True" as 1 and "False" as 0

#### **And**

#### **Or**

■ A&B = 1 when both A=1 and B=1

$$
\begin{array}{c|cc}\n8 & 0 & 1 \\
\hline\n0 & 0 & 0 \\
1 & 0 & 1\n\end{array}
$$

#### **Not**

 $\blacksquare$   $\sim$  A = 1 when A=0

$$
\begin{array}{c|c}\n1 & 0 & 1 \\
\hline\n0 & 0 & 1 \\
1 & 1 & 1\n\end{array}
$$
\nExclusive-Or (Xor)

\nAAB = 1 when either A=1 or B=1, but not both

\n
$$
\begin{array}{c|c}\n\wedge & 0 & 1 \\
\hline\n0 & 0 & 1 \\
\hline\n1 & 4 & 0\n\end{array}
$$

 $\blacksquare$  A | B = 1 when either A=1 or B=1

# **General Boolean Algebras**

#### $\blacksquare$  Operate on Bit Vectors

■ Operations applied bitwise

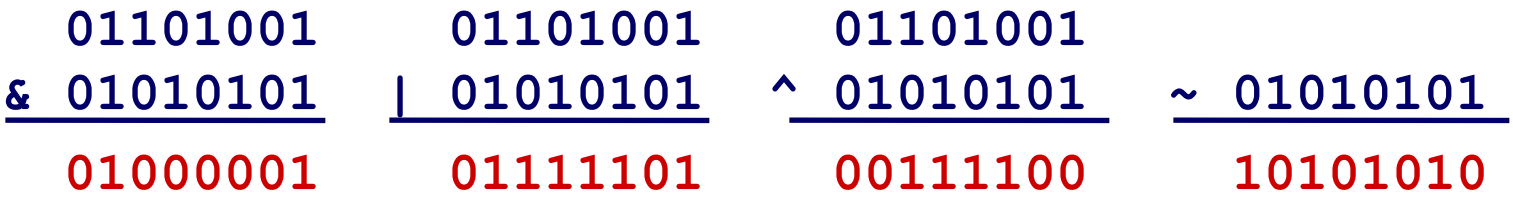

**All of the Properties of Boolean Algebra Apply**

# **Example: Representing & Manipulating Sets**

#### **Representation**

- Width w bit vector represents subsets of  $\{0, ..., w-1\}$
- $a_i = 1$  if  $j \in A$ 
	- $\bullet$  01101001 { 0, 3, 5, 6 }
	- *76543210*
	- $\bullet$  01010101 { 0, 2, 4, 6 }
	- *76543210*

### **Operations**

■ & Intersection 01000001 { 0, 6 }  $\blacksquare$  | Union 01111101 { 0, 2, 3, 4, 5, 6 }  $\blacksquare$  ^ Symmetric difference  $00111100$  { 2, 3, 4, 5 } •  $\sim$  Complement 10101010 { 1, 3, 5, 7 }

# **Bit-Level Operations in C**

#### **Operations &, |, ~ , ^ Available in C**

- Apply to any "integral" data type
	- long, int, short, char, unsigned
- View arguments as bit vectors
- Arguments applied bit-wise

#### **Examples (Char data type)**

- $\blacksquare$  ~0x41  $\rightarrow$
- $\blacksquare$  ~0x00  $\rightarrow$
- 0x69 & 0x55  $\rightarrow$

#### ■ 0x69 | 0x55  $\rightarrow$

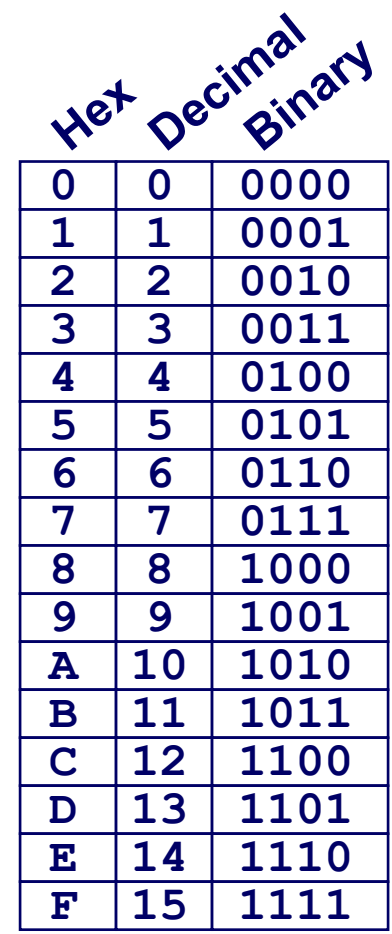

# **Bit-Level Operations in C**

### **Operations &, |, ~ , ^ Available in C**

- Apply to any "integral" data type
	- long, int, short, char, unsigned
- View arguments as bit vectors
- Arguments applied bit-wise

#### **Examples (Char data type)**

- $\sim$  0x41  $\rightarrow$  0xBE
	- $\bullet$  ~0100 0001<sub>2</sub>  $\rightarrow$  1011 1110<sub>2</sub>
- $\sim$  0x00  $\rightarrow$  0xFF
	- $\bullet$  ~0000 0000<sub>2</sub>  $\rightarrow$  1111 1111<sub>2</sub>
- 0x69 & 0x55  $\rightarrow$  0x41
	- 0110 10012 & 0101 01012  $\rightarrow$  0100 00012
- 0x69 | 0x55  $\rightarrow$  0x7D
	- $\bullet$  0110 1001 $_2$  | 0101 0101 $_2$   $\to$  0111 1101 $_2$

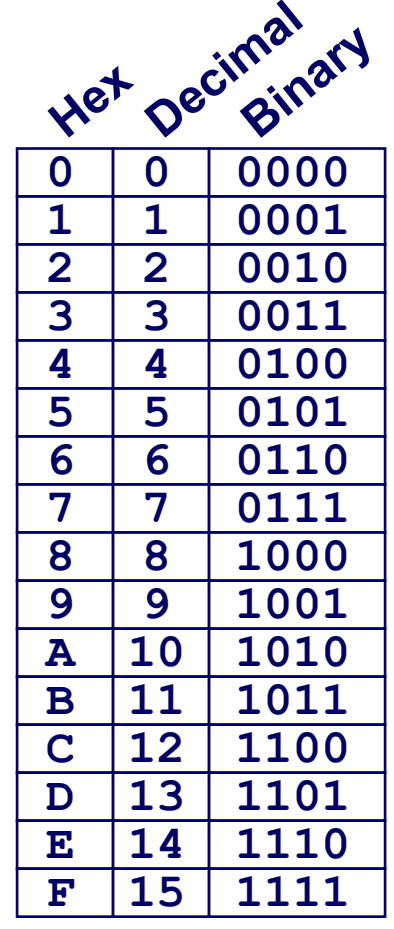

# **Contrast: Logic Operations in C**

#### ■ Contrast to Bit-Level Operators

- **Logic Operations: &&, ||, !**
	- View 0 as "False"
	- Anything nonzero as "True"
	- Always return 0 or 1
	- Early termination

### **Examples (char data type)**

- $\blacksquare$   $\vdash$  0x41  $\rightarrow$  0x00
- $!0x00 \rightarrow 0x01$
- $! 0x41 \rightarrow 0x01$
- $0x69$  &&  $0x55 \rightarrow 0x01$
- $0x69$  ||  $0x55 \rightarrow 0x01$
- $p \&\& *p$  (avoids null pointer access)

**Watch out for && vs. & (and || vs. |)… Super common C programming pitfall!**

# **Shift Operations**

### **Left Shift: x << y**

- Shift bit-vector **x** left **y** positions
	- Throw away extra bits on left
	- Fill with 0's on right

### **Right Shift: x >> y**

- **Shift bit-vector <b>x** right **y** positions
	- Throw away extra bits on right
- $\blacksquare$  Logical shift
	- Fill with 0's on left
- Arithmetic shift
	- Replicate most significant bit on left

### **Undefined Behavior**

Shift amount  $<$  0 or ≥ word size

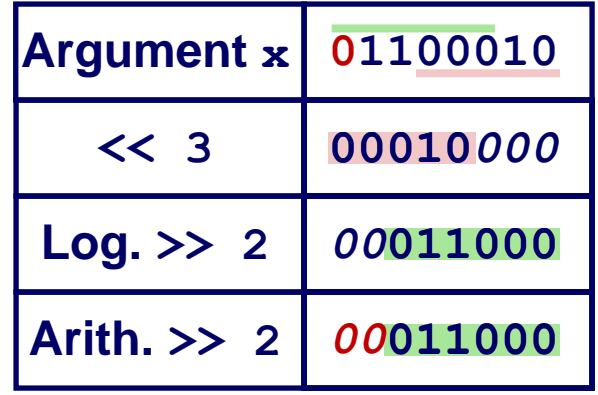

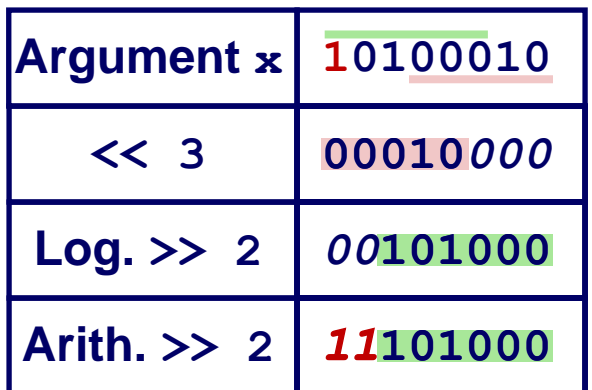

## **Binary Number Lines**

- **In binary, the number of bits in the data type size determines the number of points on the number line.** 
	- $\blacksquare$  We can assign the points any meaning we'd like

#### **Consider the following examples:**

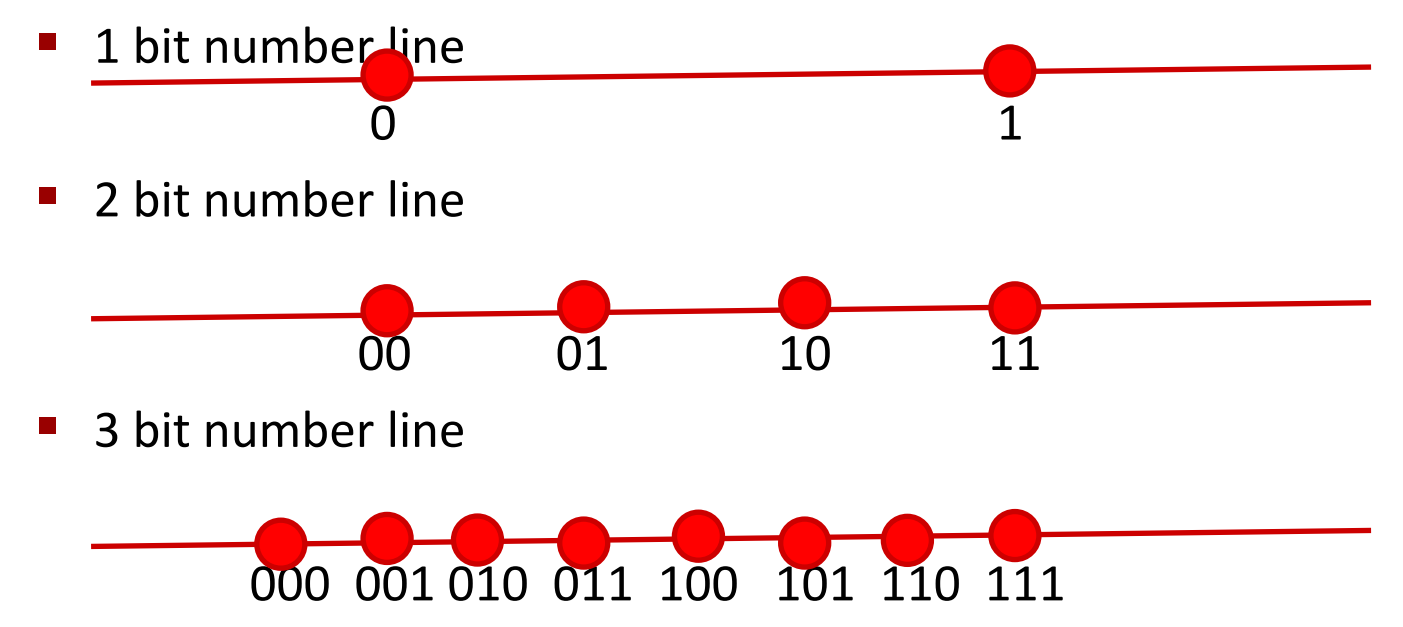

### **Some Purely Imaginary Examples**

**3 bit number line**

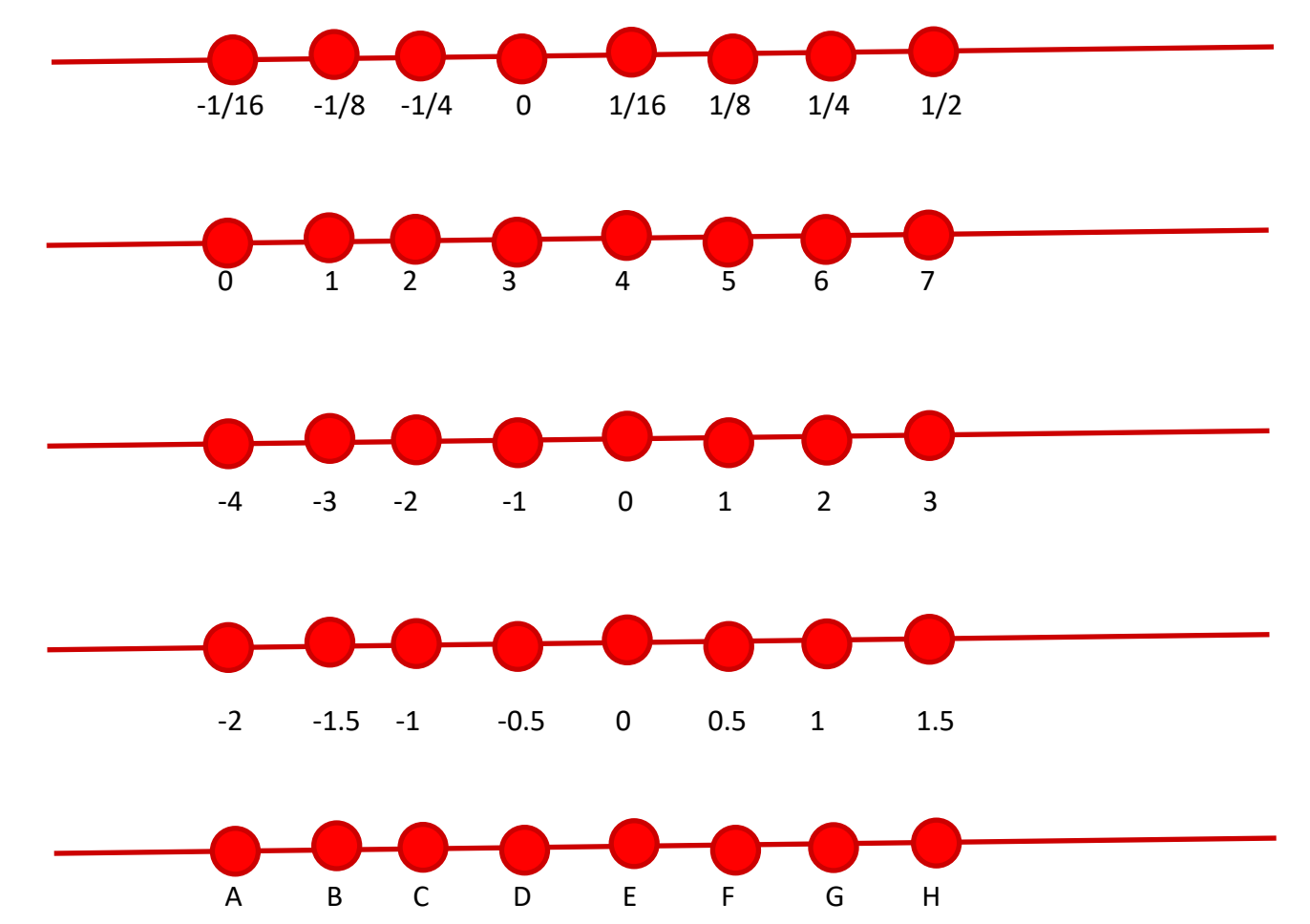

## **Overflow**

#### ■ Let's consider a simple 3 digit number line:

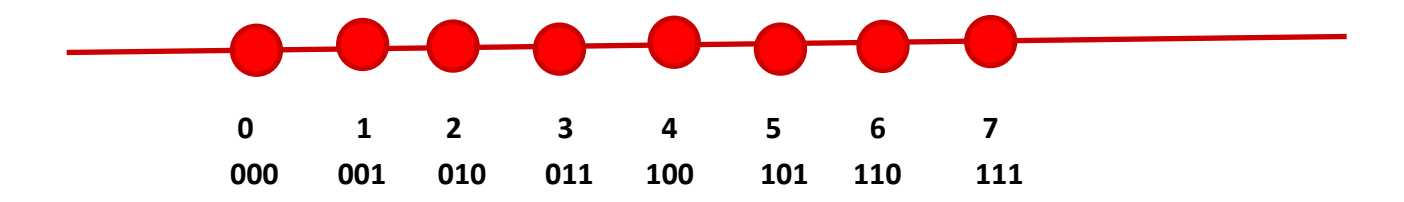

#### **What happens if we add 1 to 7?**

■ In other words, what happens if we add 1 to 111?

#### **111+ 001 = 1 000**

- **E** But, we only get 3 bits so we lose the leading-1.
- This is called overflow

#### **The result is 000**

## **Modulus Arithmetic**

**Let's explore this idea of overflow some more**

- $\blacksquare$  111 + 001 = 1 000 = 000
- $\blacksquare$  111 + 010 = 1 001 = 001
- $\blacksquare$  111 + 011 = 1 010 = 010
- $\blacksquare$  111 + 100 = 1 011 = 011
- $\blacksquare$
- $\blacksquare$  111 + 110 = 1 101 = 101
- $\blacksquare$  111 + 111 = 1 110 = 110

**So, arithmetic "wraps around" when it gets "too positive"**

# **Unsigned and Non-Negative Integers**

- We'll use the term "ints" to mean the finite set of integer **numbers that we can represent on a number line enumerated by some fixed number of bits, i.e.** *bit width***.**
- We normally represent unsigned and non-negative int **using simple binary as we have already discussed**
	- $\blacksquare$  An "unsigned" int is any int on a number line, e.g. of a data type, that doesn't contain any negative numbers
	- A non-negative number is a number greater than or equal to  $(>=)$  0 on a number line, e.g. of a data type, that does contain negative numbers

## **How represent negative Numbers?**

#### **We could use the leading bit as a** *sign bit***:**

- 0 means non-negative
- 1 means negative

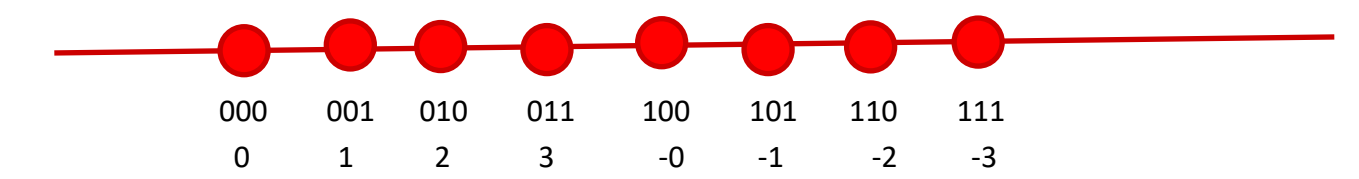

#### **This has some benefits**

- It lets us represent negative and non-negative numbers
- 0 represents 0

#### **It also has some drawbacks**

- There is a -0, which is the same as 0, except that it is different
- How to add such numbers  $1 + -1$  should equal 0
	- **•** But, by simple math,  $001 + 101 = 110$ , which is  $-2$ ?

# **A Magic Trick!**

#### **Let's just start with three ideas:**

- 1 should be represented as 1
- $-1 + 1 = 0$
- $\blacksquare$  We want addition to work in the familiar way, with simple rules.

**We want a situation where "-1" + 1 = 0**

#### **Consider a 3 bit number:**

- $\blacksquare$  001 + "-1" = 0
- $\blacksquare$  001 + 111 = 0
	- **Remember 001 + 111 = 1 000, and the leading one is lost to** overflow.

### **"-1" = 111**

■ Yep!

### **Negative Numbers**

- Well, if 111 is -1, what is -2?
	- $-1 1$
	- $\blacksquare$  111 001 = 110

#### **Does that really work?**

- If it does  $-2 + 2 = 0$
- $\blacksquare$  110 + 010 = 1 000 = 000
- **-2 + 5 should be 3, right?** 
	- $\blacksquare$  110 + 101 = 1011 = 011

#### **In general**

 $\blacksquare$  -*x* = -1 - *x* 

# **Finding –x the easy way**

- **Given a non-negative number in binary, e.g. 5, represented with a fixed bit width, e.g. 4**
	- 0101

#### **We can find its negative by flipping each bit and adding 1**

- $\blacksquare$  0101 This is 5
- 1010 This is the "ones complement of 5", e.g. 5 with bits flipped
- 1011 This is the "twos complement of 5", e.g. 5 with the bits flipped and 1 added
- $\blacksquare$  0101 + 1011 = 1 0000 = 0000

### **Because of the fixed with, the "two's complement" of a number can be used as its negative.**

# **Why Does This Work?**

**Consider any number and its complement:**

- 0101
- 1010
- **They are called complements because complementary bits are set. As a result, if they are added, all bits are necessarily set:**
	- $\blacksquare$  0101 + 1010 = 1111
- Adding 1 to the sum of a number and its complement **necessarily results in a 0 due to overflow**
	- $\bullet$  (0101 + 1010) + 1 = 1111 + 1 = 1 0000 = 0000
- $\blacksquare$  And if  $x + y = 0$ , y must equal  $\boldsymbol{-x}$

**Examplement(x)**  $+ 1 = 0$ <br>Bryant and O'Hallaron, Computer Systems: A Programmer's Perspective, Third Edition

# **Why Does This Work?** *Cont.*

- **If**  $x + y = 0$ 
	- **•** y must equal  $-x$
- So if  $x +$  (TwosComplement $(x) + 1$ ) = 0
	- TwosComplement(x) + 1 must equal  $-x$

#### ■ Another way of looking at it:

- $\blacksquare$  if  $x +$  (TwosComplement(x) + 1) = 0
- $\bullet$  x + TwosComplement(x) = -1
- $\bullet x = -1$  TwosComplement(x)
- $\blacksquare$  -x = 1 + TwosComplement(x)

# **Two-complement Encoding Example (Cont.)**

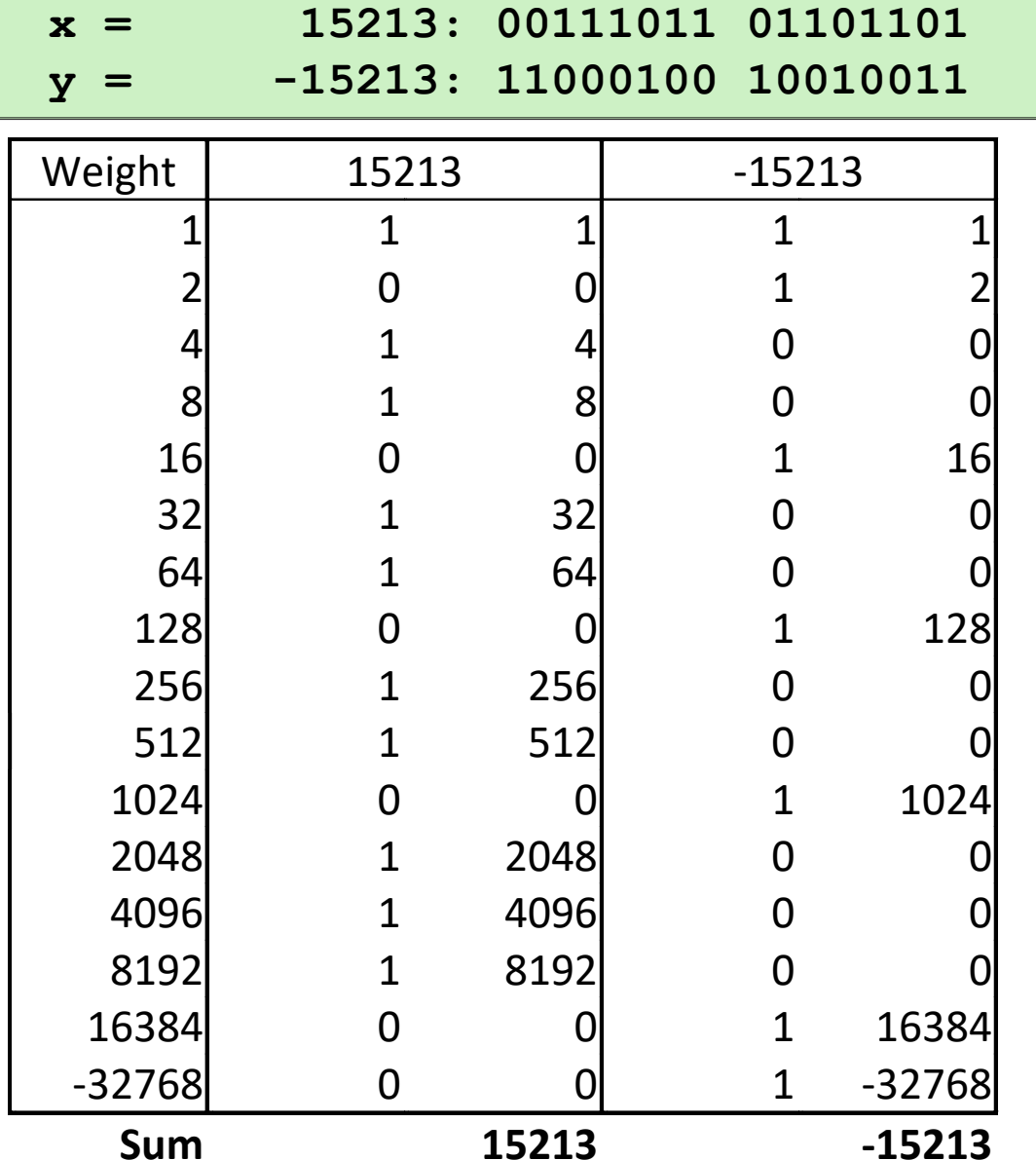

# **Negation: Complement & Increment**

- **Negate through complement and increase**  $\sim x + 1 = -x$
- **Example**
	- Observation:  $\mathbf{x} + \mathbf{x} == 1111...111 == -1$

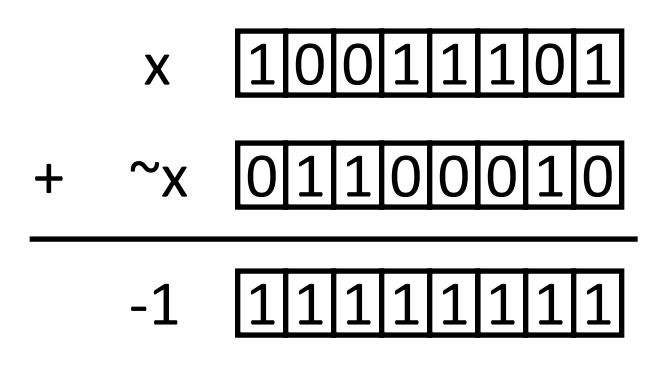

#### **x = 15213**

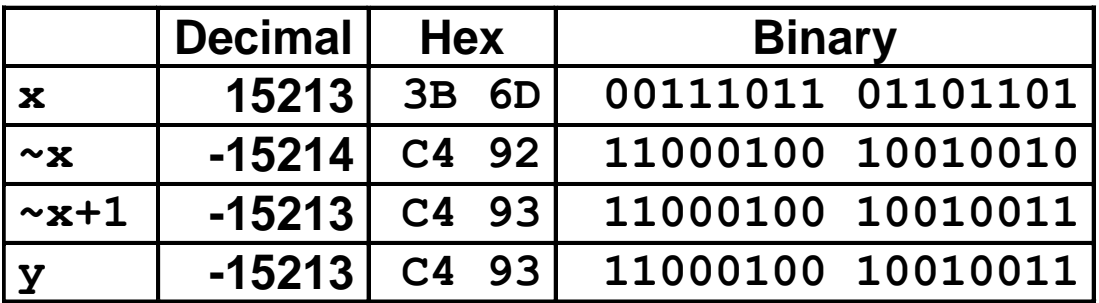

## **Complement & Increment Examples**

#### **x = 0**

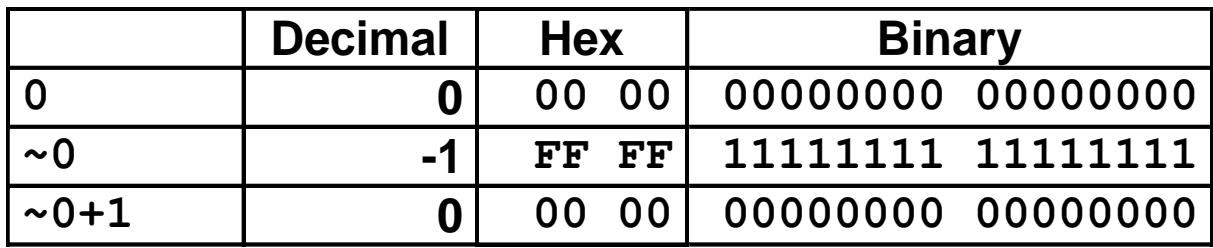

**x = Tmin (The most negative two's complement number)**

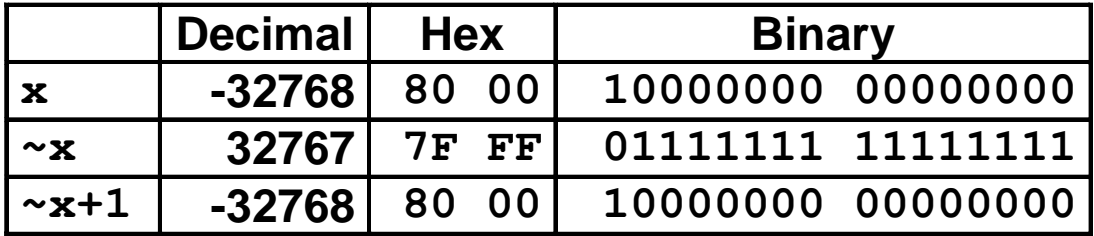

#### **Canonical counter example**
### **Encoding Integers: Dense Form**

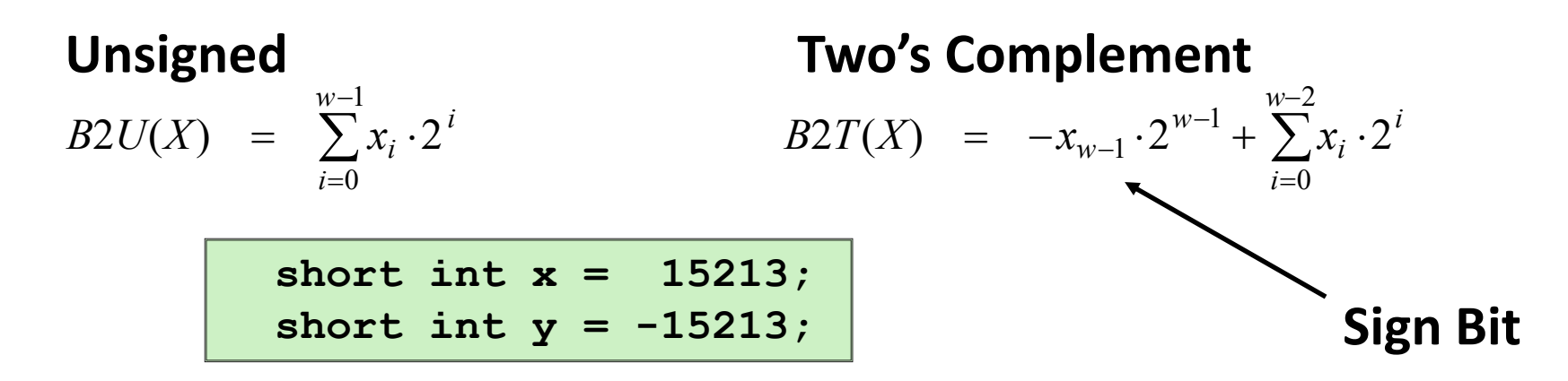

#### **C does not mandate using two's complement**

But, most machines do, and we will assume so

### **C short 2 bytes long**

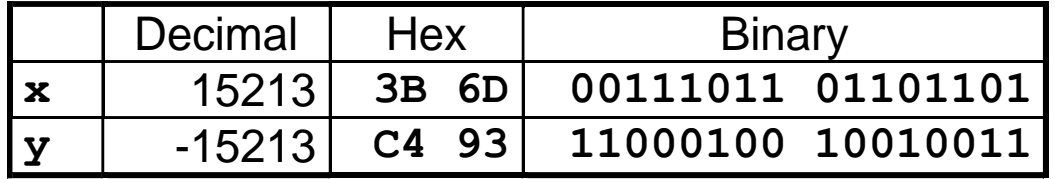

### **Sign Bit**

- For 2's complement, most significant bit indicates sign
	- 0 for nonnegative
	-

Bryant and O'Hallaron, Computer Systems: A Programmer's Perspective, Third Edition **37** ▪ 1 for negative

### **Numeric Ranges**

- **Unsigned Values**
	- *UMin* = 0 000…0
	- $\blacksquare$  *UMax*  $= 2^w - 1$

111…1

#### **Two's Complement Values**

- $\blacksquare$  *TMin*  $=$  $-2^{w-1}$ 100…0
- $\blacksquare$   $TMax$   $\blacksquare$  $2^{w-1} - 1$

011…1

■ Minus 1

111…1

#### **Values for** *W* **= 16**

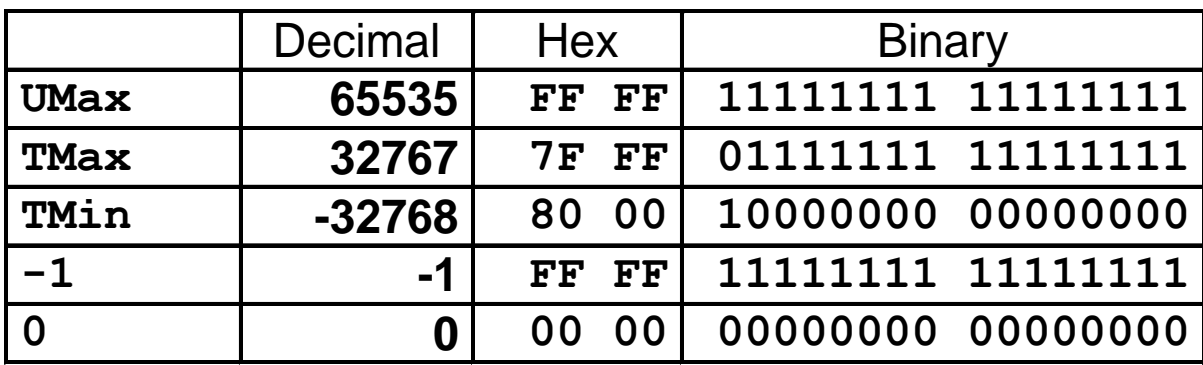

### **Values for Different Word Sizes**

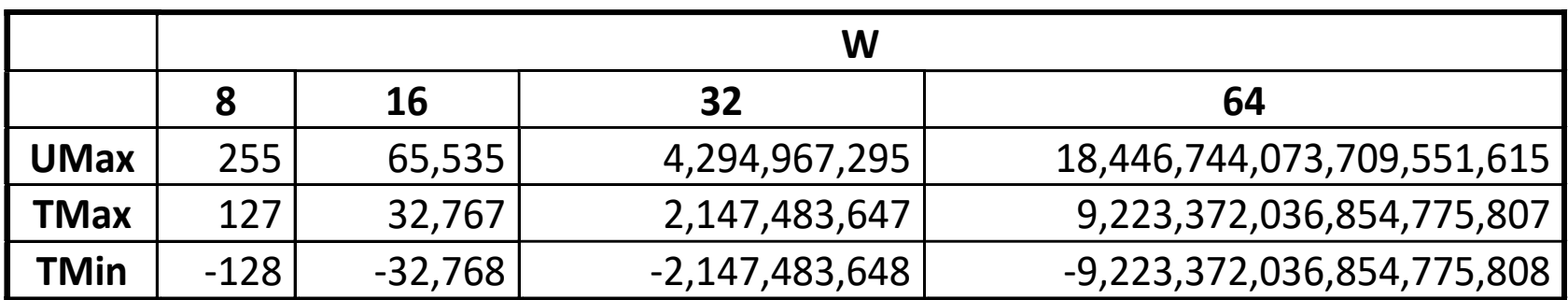

#### **Observations**

- |*TMin* | = *TMax* + 1
	- Asymmetric range
- $\blacksquare$  *UMax* =  $2 * TMax + 1$
- Question: abs(TMin)?

### **C Programming**

- $\blacksquare$  #include <limits.h>
- Declares constants, e.g.,
	- **ULONG MAX**
	- LONG\_MAX
	- LONG\_MIN
- Values platform specific

# **Unsigned & Signed Numeric Values**

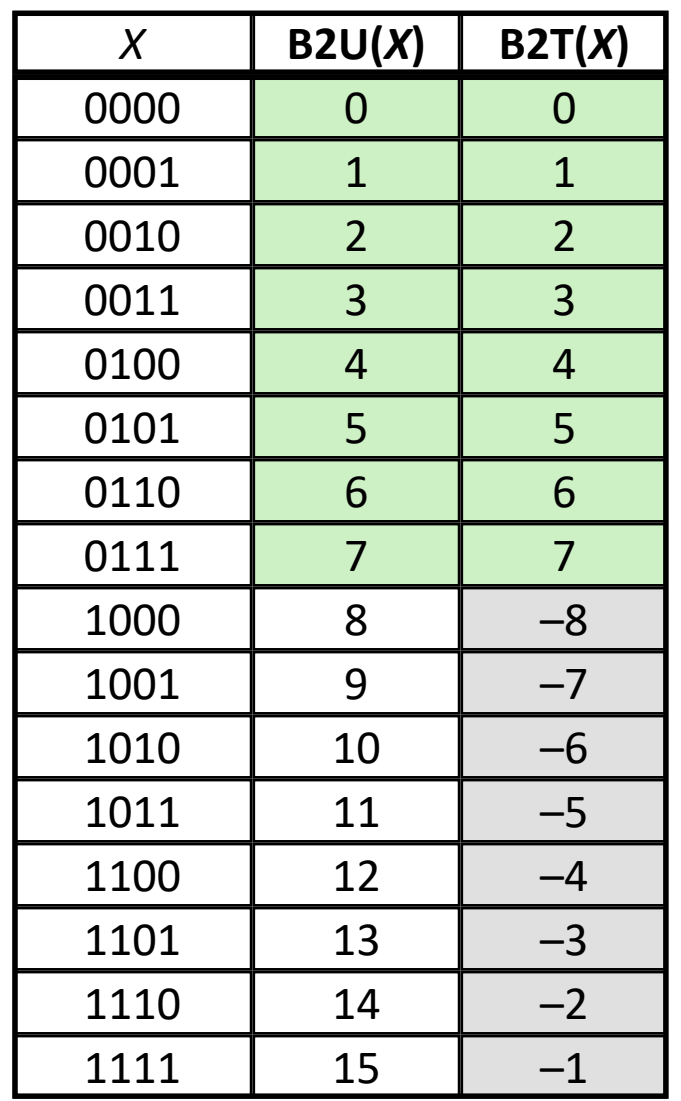

#### **Equivalence**

■ Same encodings for nonnegative values

### **Uniqueness**

- Every bit pattern represents unique integer value
- $\blacksquare$  Each representable integer has unique bit encoding

### $\blacksquare \Rightarrow$  Can Invert Mappings

- $\blacksquare$  U2B(x) = B2U<sup>-1</sup>(x)
	- Bit pattern for unsigned integer
- $\blacksquare$  T2B(x) = B2T<sup>-1</sup>(x)
	- Bit pattern for two's comp integer

### **Today: Bits, Bytes, and Integers**

- Representing information as bits
- **Bit-level manipulations**
- **Integers**
	- Representation: unsigned and signed
	- **Conversion, casting**
	- **Expanding, truncating**
	- Addition, negation, multiplication, shifting
	- **Summary**
- **Representations in memory, pointers, strings**

# **Mapping Between Signed & Unsigned**

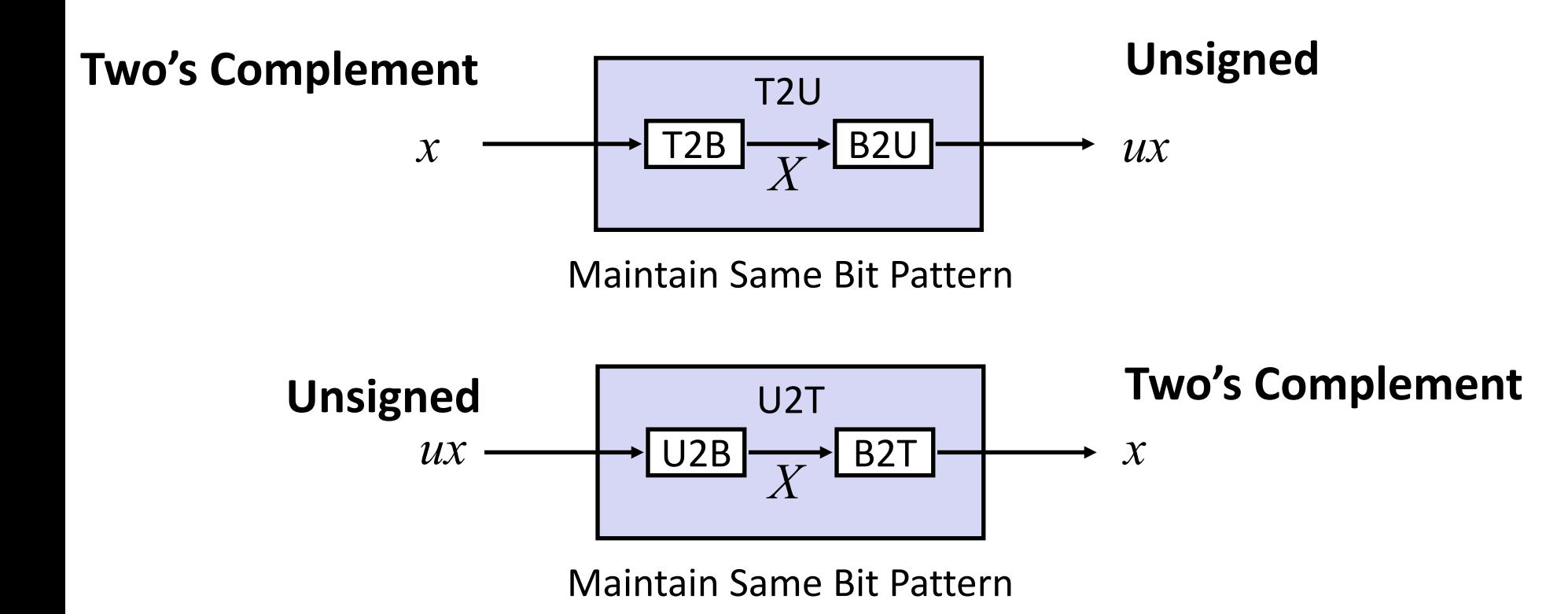

### **Mappings between unsigned and two's complement numbers: Keep bit representations and reinterpret**

### **Mapping Signed Unsigned**

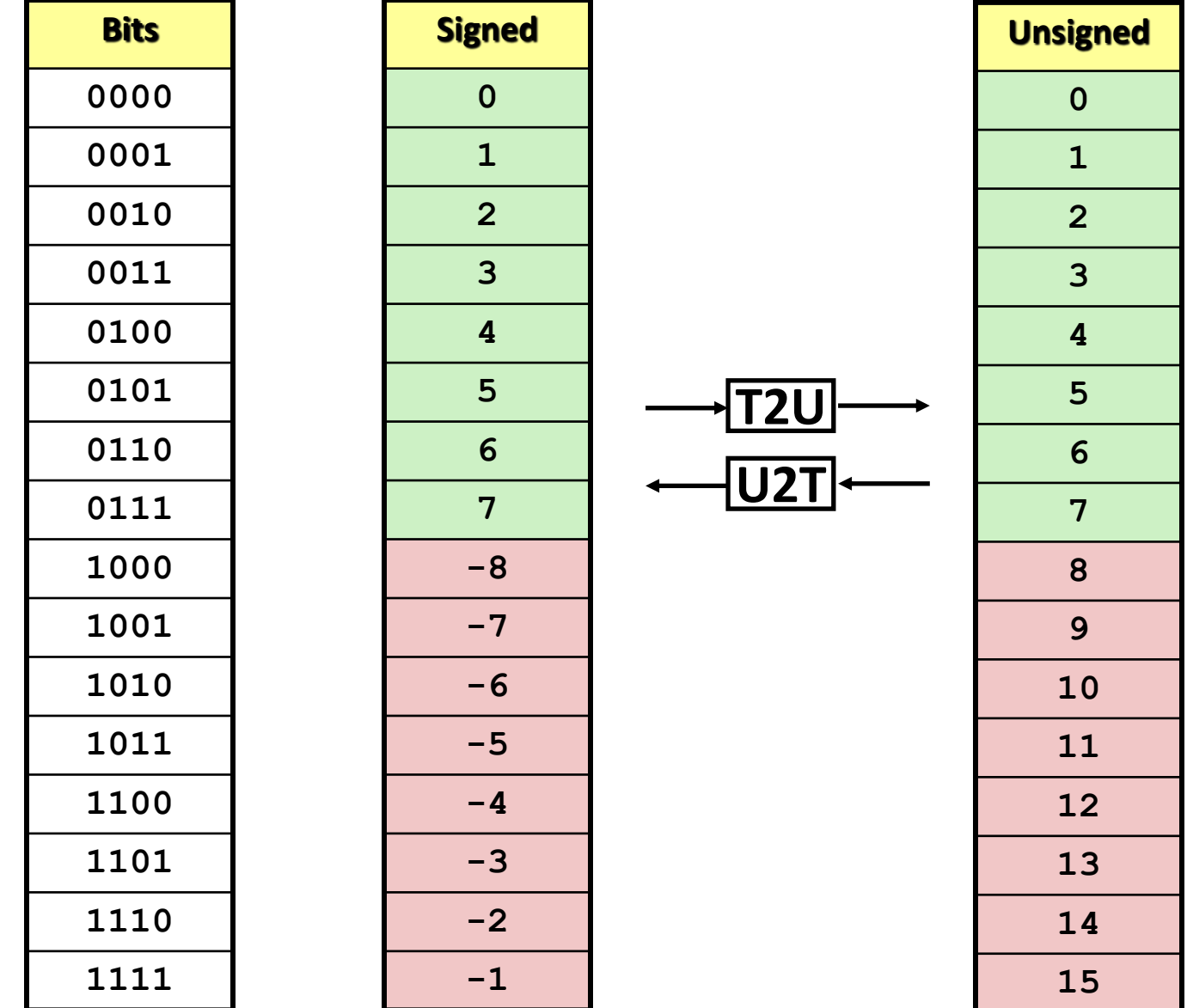

### **Mapping Signed Unsigned**

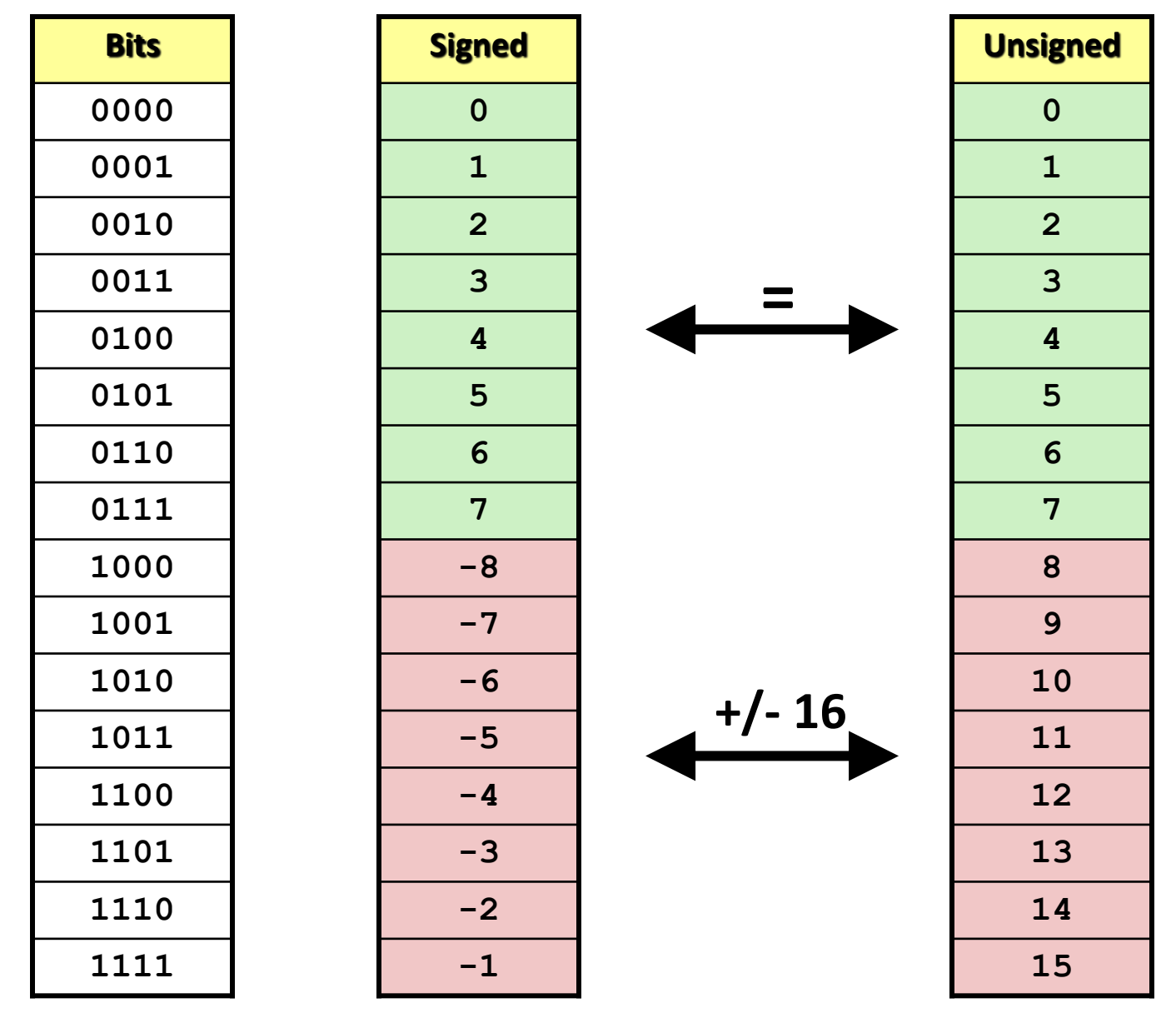

### **Relation between Signed & Unsigned**

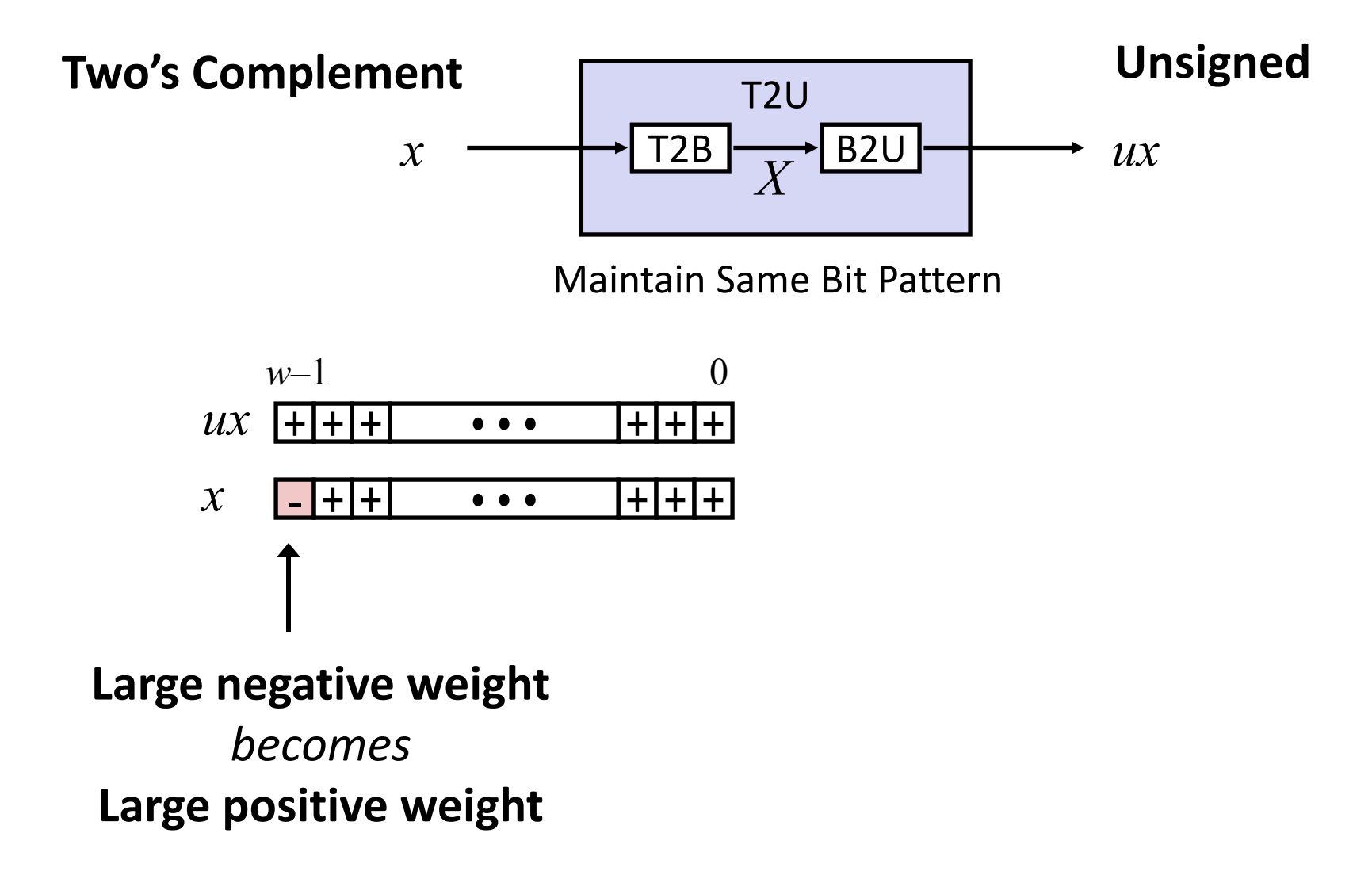

# **Conversion Visualized**

### ■ 2's Comp. → Unsigned

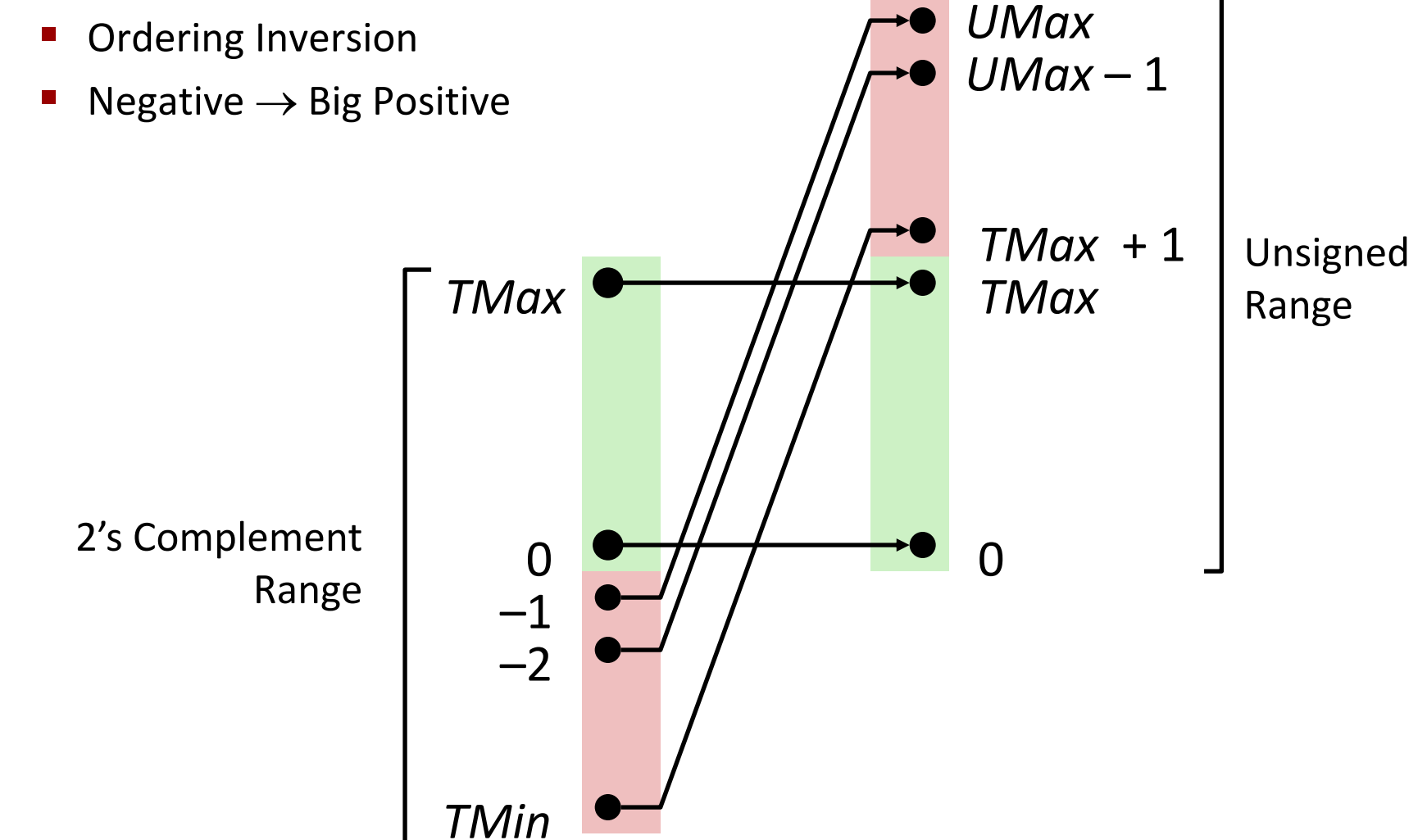

# **Signed vs. Unsigned in C**

### **Constants**

- By default are considered to be signed integers
- Unsigned if have "U" as suffix

**0U, 4294967259U**

### **Casting**

Explicit casting between signed & unsigned same as U2T and T2U

**int tx, ty; unsigned ux, uy;**  $tx = (int) ux;$ **uy = (unsigned) ty;**

- Implicit casting also occurs via assignments and procedure calls
	- **tx = ux; int fun(unsigned u);**  $uy = ty;$   $uy = fun(tx);$

# **Casting Surprises**

#### **Expression Evaluation**

**If there is a mix of unsigned and signed in single expression,** *signed values implicitly cast to unsigned*

- Including comparison operations **<, >, == , <=, >=**
- Examples for *W* = 32: **TMIN = -2,147,483,648 , TMAX = 2,147,483,647**

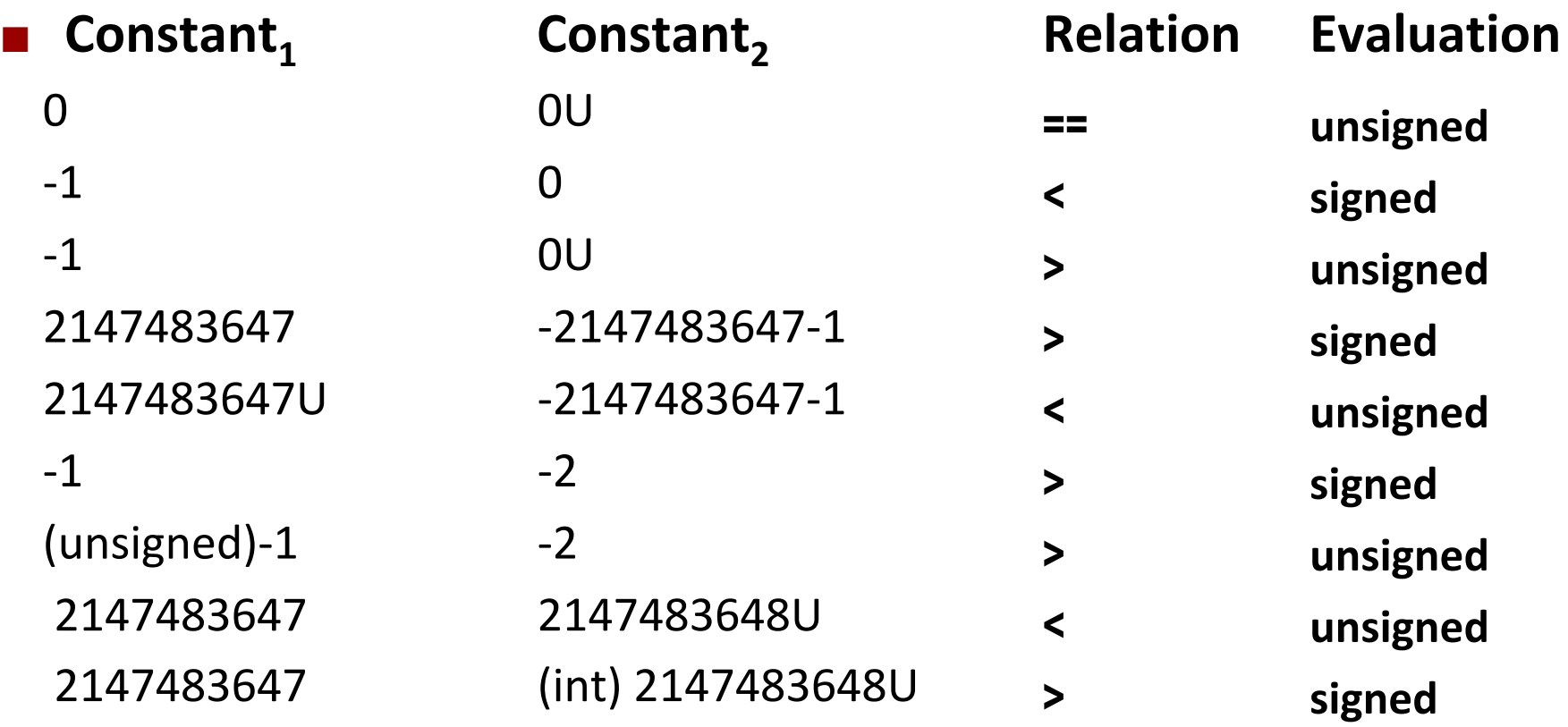

### **Summary**

# **Casting Signed ↔ Unsigned: Basic Rules**

- **Bit pattern is maintained**
- **But reinterpreted**
- **Can have unexpected effects: adding or subtracting 2<sup>w</sup>**
- **Expression containing signed and unsigned int**
	- int is cast to unsigned!!

### **Today: Bits, Bytes, and Integers**

- Representing information as bits
- **Bit-level manipulations**
- **Integers**
	- Representation: unsigned and signed
	- Conversion, casting
	- **Expanding, truncating**
	- Addition, negation, multiplication, shifting
	- **Summary**
- **Representations in memory, pointers, strings**

# **Sign Extension**

### **Task:**

- Given *w*-bit signed integer *x*
- Convert it to *w*+*k*-bit integer with same value

### **Rule:**

■ Make *k* copies of sign bit:

$$
\bullet \quad X' = x_{w-1},...,x_{w-1},x_{w-1},x_{w-2},...,x_0
$$

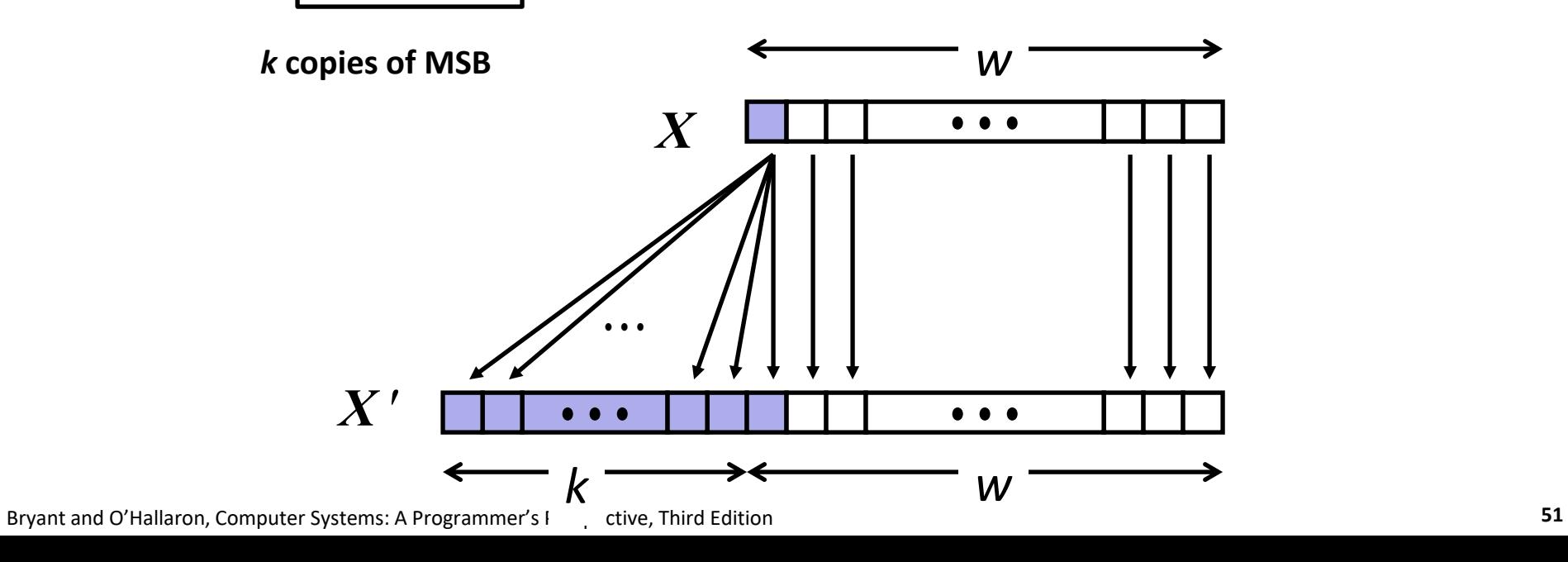

### **Sign Extension: Simple Example**

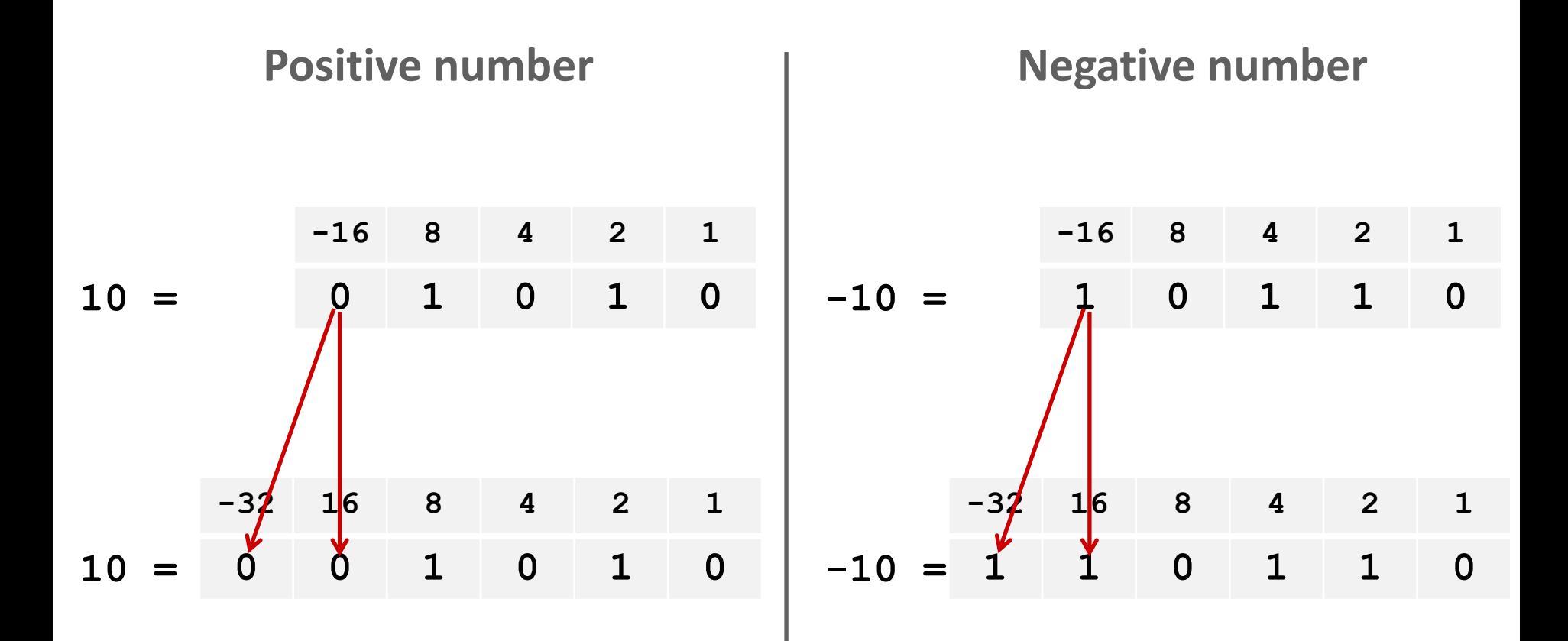

### **Truncation**

### **Task:**

- Given k+w-bit signed or unsigned integer X
- Convert it to w-bit integer X' with same value for "small enough" X

### **Rule:**

- Drop top *k* bits:
- $\bullet$  *X'* = *x*<sub>*w*-1</sub>, *x*<sub>*w*-2</sub>,..., *x*<sub>0</sub>

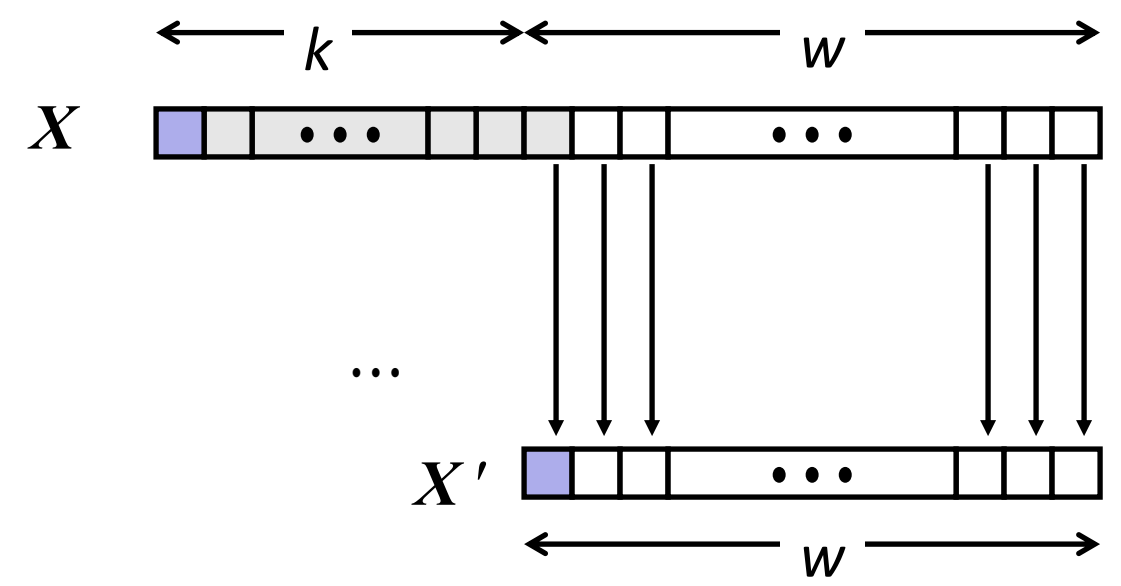

# **Truncation: Simple Example**

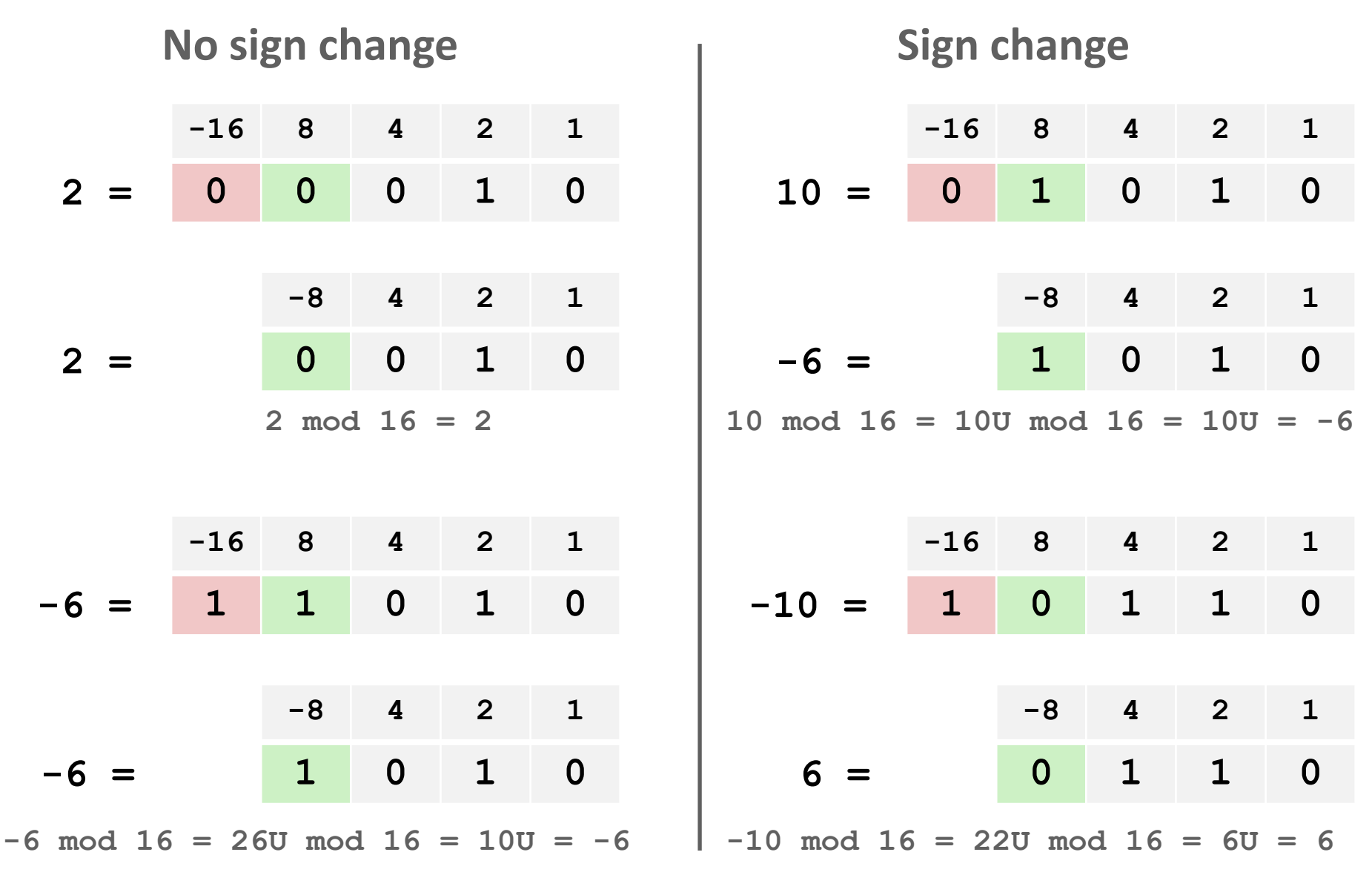

# **Summary: Expanding, Truncating: Basic Rules**

### **Expanding (e.g., short int to int)**

- Unsigned: zeros added
- **E** Signed: sign extension
- Both yield expected result

### **Truncating (e.g., unsigned to unsigned short)**

- Unsigned/signed: bits are truncated
- Result reinterpreted
- Unsigned: mod operation
- Signed: similar to mod
- For small (in magnitude) numbers yields expected behavior

# **Summary of Today: Bits, Bytes, and Integers**

- **Representing information as bits**
- **Bit-level manipulations**
- **Integers**
	- **Representation: unsigned and signed**
	- **Conversion, casting**
	- **Expanding, truncating**
	- Addition, negation, multiplication, shifting
- **Representations in memory, pointers, strings**
- **Summary**

# **Today: Bits, Bytes, and Integers**

- **Representing information as bits**
- **Bit-level manipulations**
- **Integers**
	- Representation: unsigned and signed
	- Conversion, casting
	- $\blacksquare$  Expanding, truncating
	- Addition, negation, multiplication, shifting
- **Representations in memory, pointers, strings**
- **Summary**

# **Unsigned Addition**

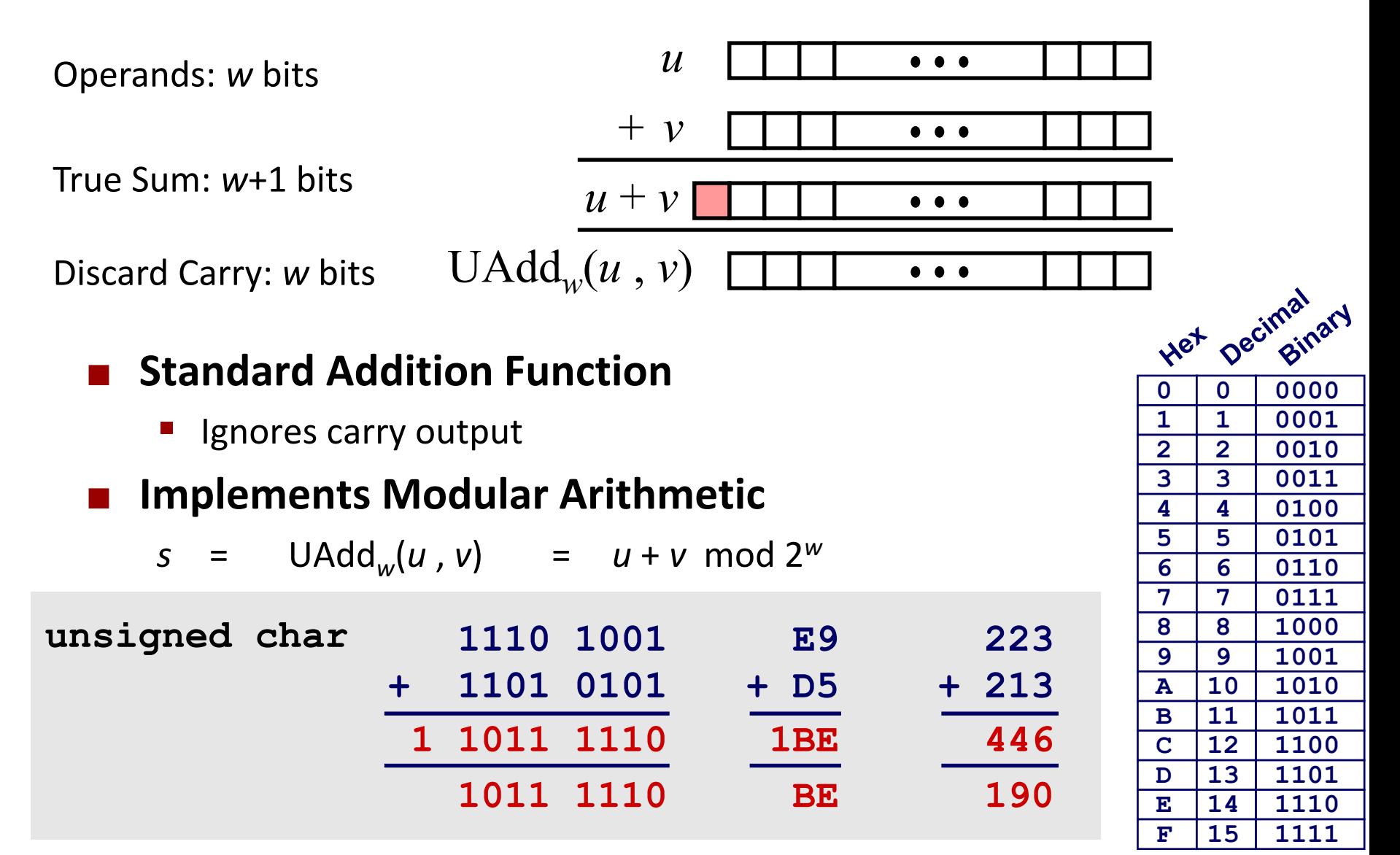

# **Visualizing (Mathematical) Integer Addition**

### **<u><b>**</u> Integer Addition

- 4-bit integers *u*, *v*
- Compute true sum Add<sup>4</sup> (*u* , *v*)
- Values increase linearly with *u* and *v*
- Forms planar surface

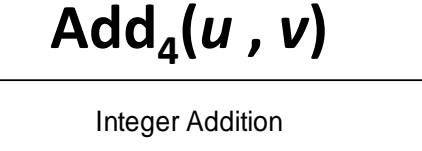

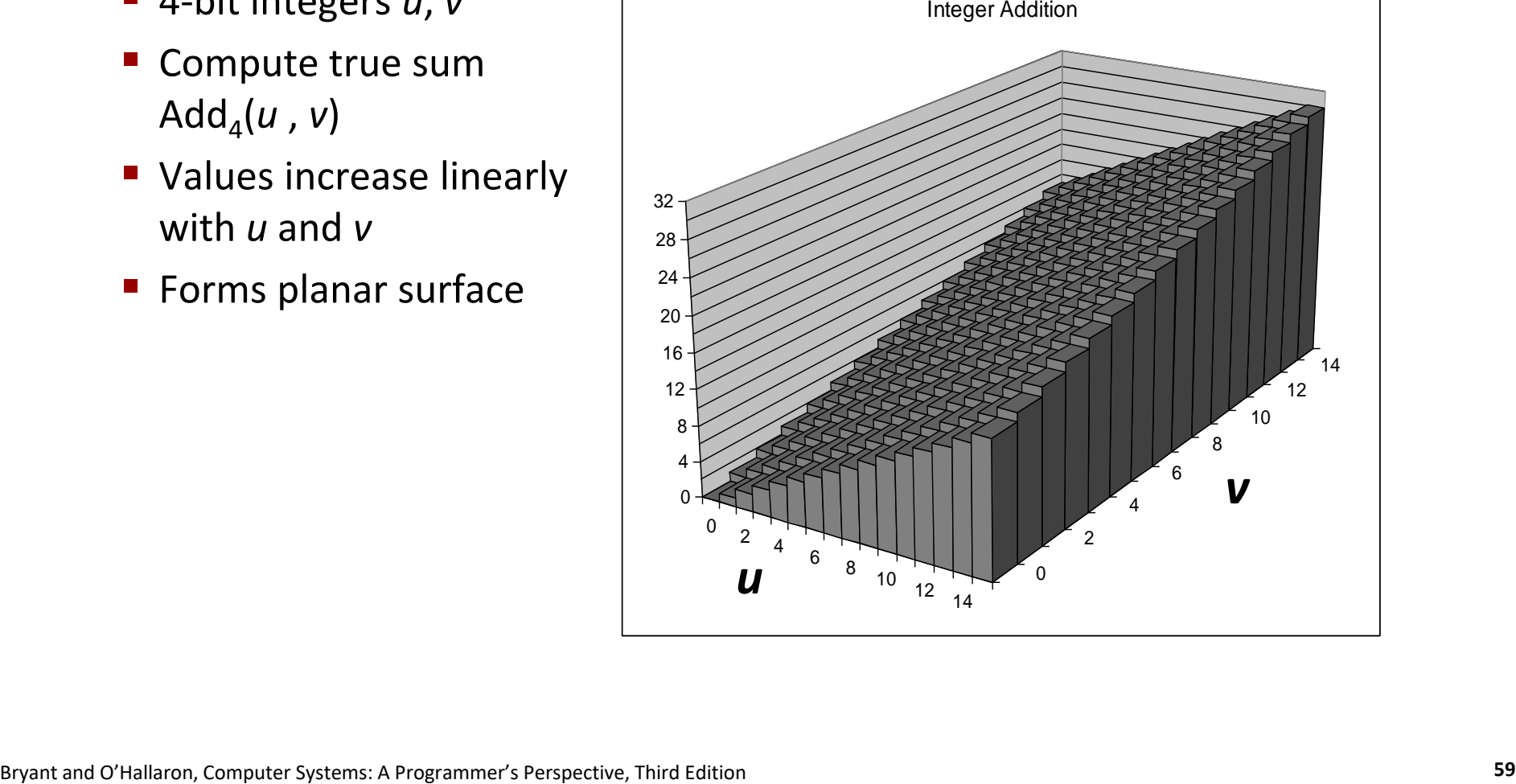

# **Visualizing Unsigned Addition**

#### Bryant and O'Hallaron, Computer Systems: A Programmer's Perspective, Third Edition **<sup>60</sup>** <sup>0</sup> 6  $\begin{array}{ccc} 8 & 10 & 12 \\ 12 & 14 \end{array}$  **Wraps Around**  $F$  If true sum  $\geq 2^w$ ■ At most once *w w*+1 **UAdd<sup>4</sup> (***u* **,** *v***)** *u v* **True Sum Modular Sum Overflow Overflow**

# **Two's Complement Addition**

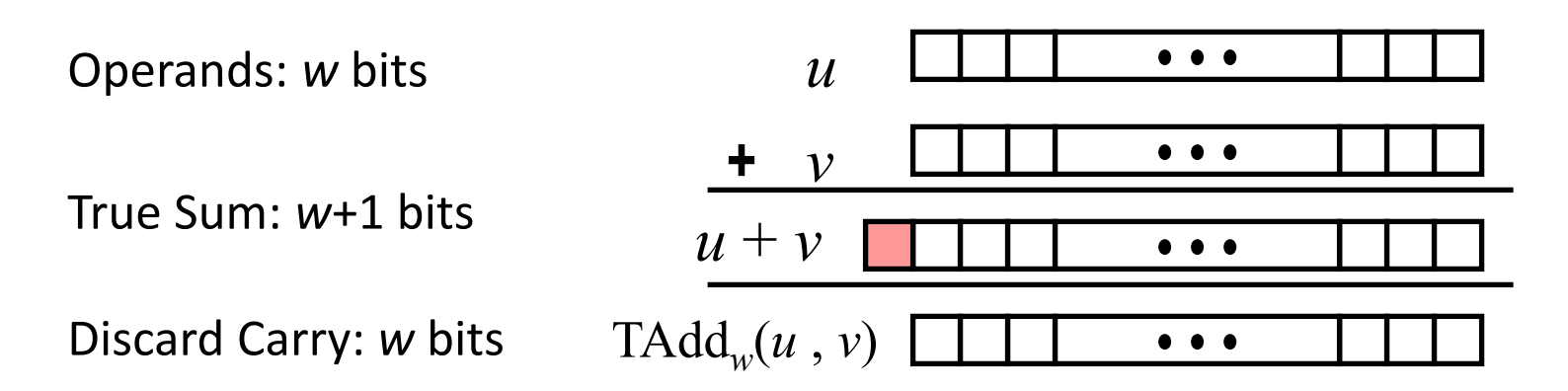

### **TAdd and UAdd have Identical Bit-Level Behavior**

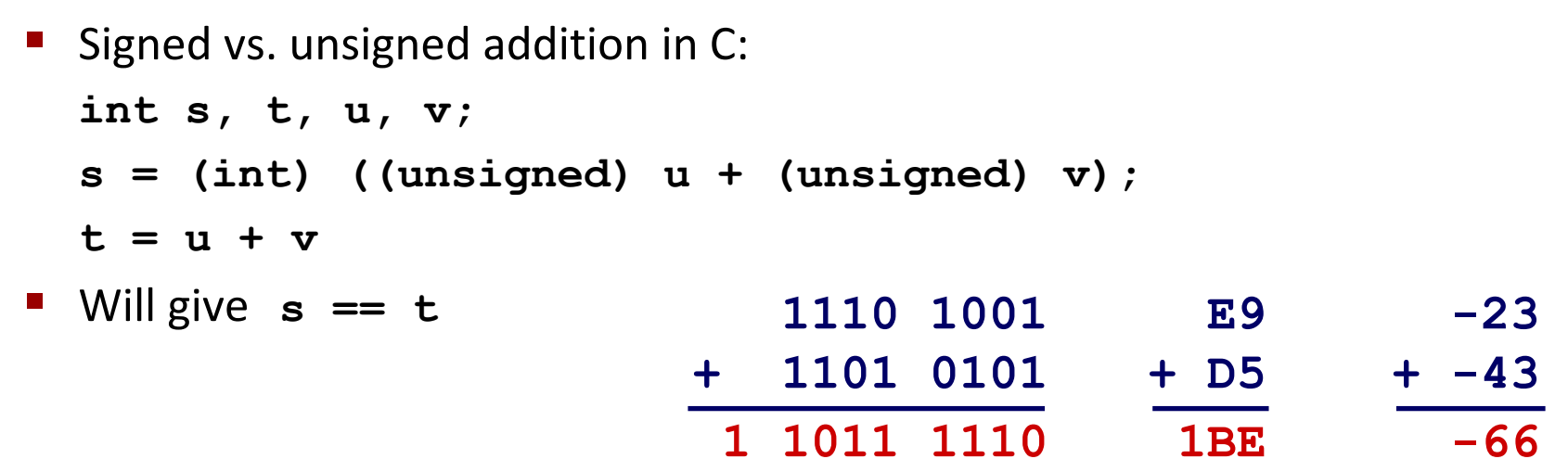

**1011 1110**

**BE**

**-66**

# **TAdd Overflow**

#### **Functionality**

- True sum requires *w*+1 bits
- Drop off MSB
- **Treat remaining bits as** 2's comp. integer

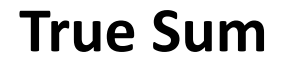

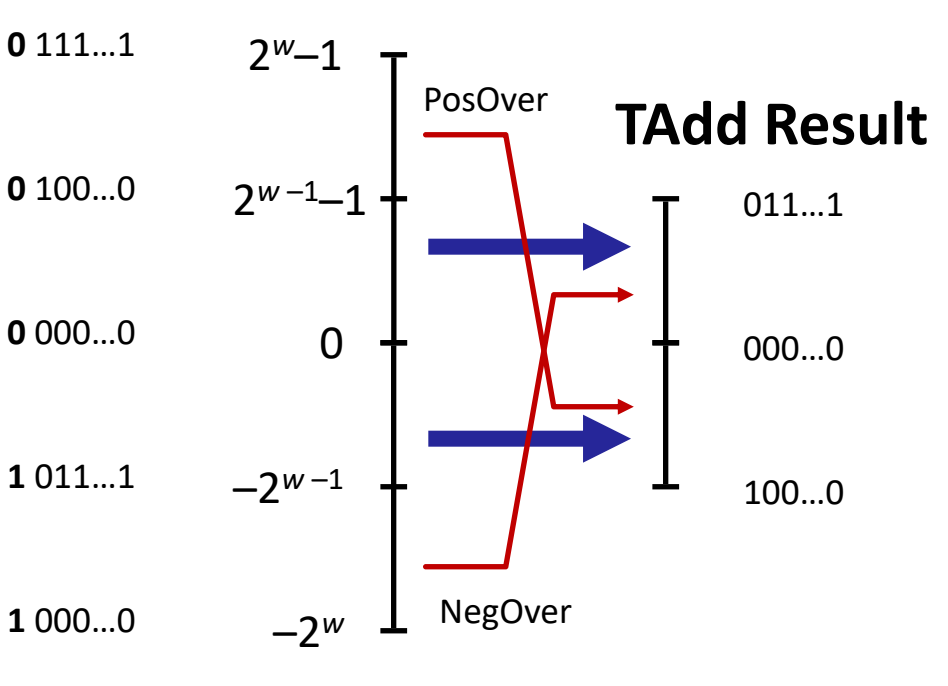

# **Visualizing 2's Complement Addition**

### **Values**

- 4-bit two's comp.
- Range from  $-8$  to  $+7$

### **Wraps Around**

- If sum  $\geq 2^{w-1}$ 
	- Becomes negative
	- At most once
- $\blacksquare$  If sum <  $-2^{w-1}$ 
	- Becomes positive
	- At most once

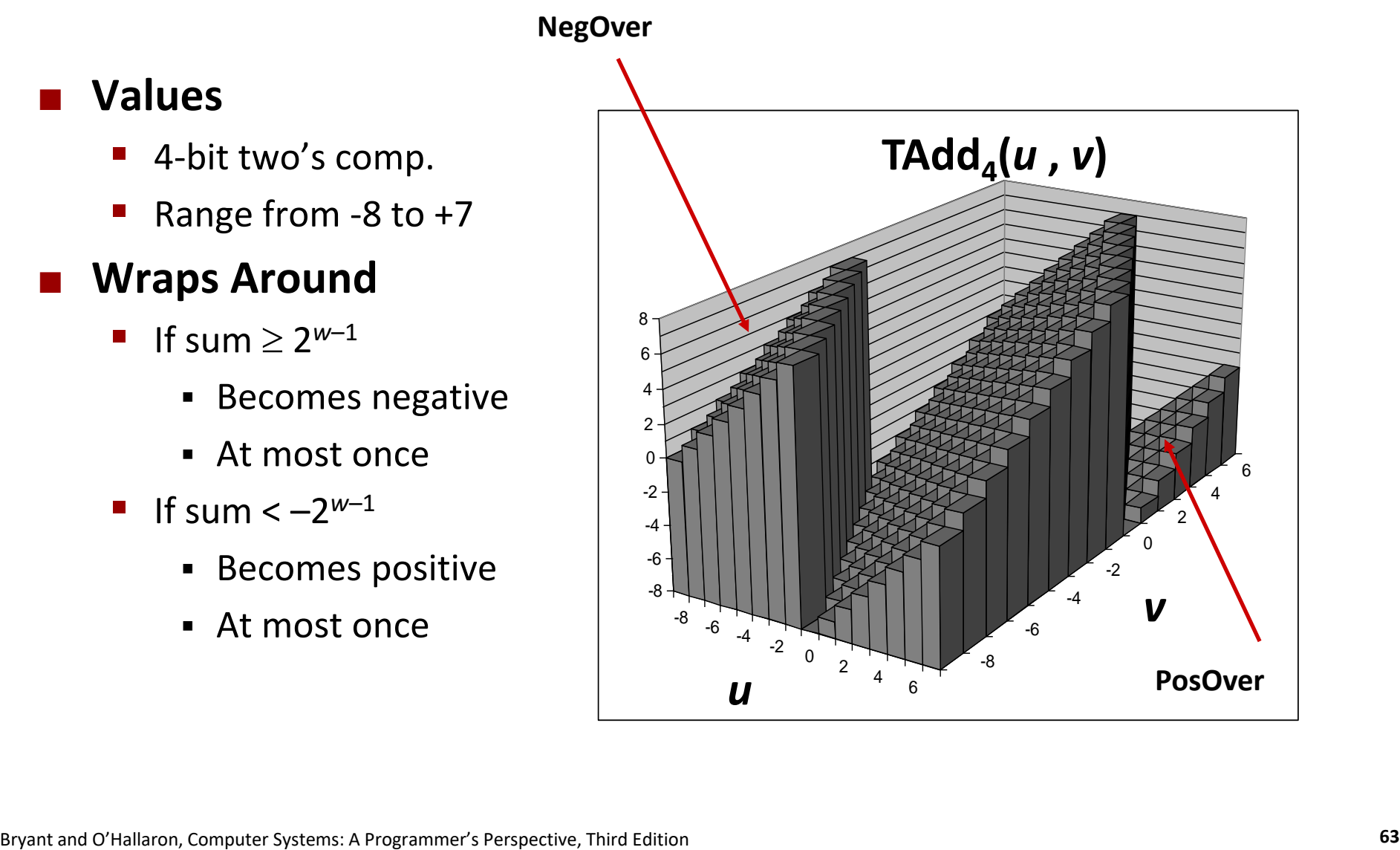

### **Characterizing TAdd**

### **Functionality**

- **True sum requires**  $w+1$  **bits**
- Drop off MSB
- Treat remaining bits as 2's comp. integer

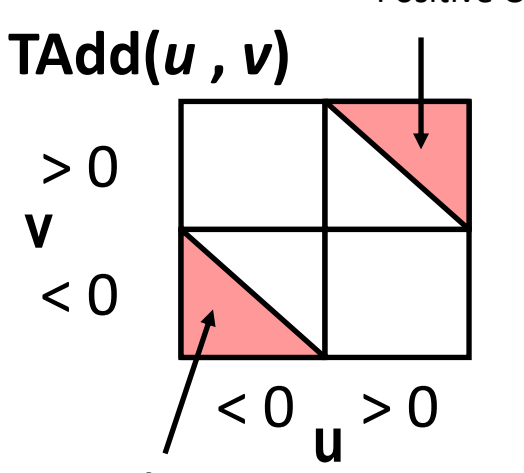

Positive Overflow

Negative Overflow

$$
TAdd_{w}(u,v) = \begin{cases} u+v+2^{w} & u+v < TMin_{w} \text{ (NegOver)}\\ u+v & TMin_{w} \le u+v \le TMax_{w} \\ u+v-2^{w} & TMax_{w} < u+v \text{ (PosOver)} \end{cases}
$$

# **Multiplication**

### **Goal: Computing Product of** *w***-bit numbers** *x***,** *y*

■ Either signed or unsigned

#### **But, exact results can be bigger than** *w* **bits**

- Unsigned: up to 2*w* bits
	- Result range:  $0 \le x * y \le (2^w 1)^2 = 2^{2w} 2^{w+1} + 1$
- Two's complement min (negative): Up to 2*w*-1 bits
	- Result range:  $x * y \ge (-2<sup>w-1</sup>) * (2<sup>w-1</sup>-1) = -2<sup>2w-2</sup> + 2<sup>w-1</sup>$
- Two's complement max (positive): Up to 2w bits, but only for (*TMin*<sub>w</sub>)<sup>2</sup>
	- Result range:  $x * y \le (-2<sup>w-1</sup>)$  <sup>2</sup> = 2<sup>2*w*-2</sup>

#### **So, maintaining exact results…**

- would need to keep expanding word size with each product computed
- is done in software, if needed
	- e.g., by "arbitrary precision" arithmetic packages

# **Unsigned Multiplication in C**

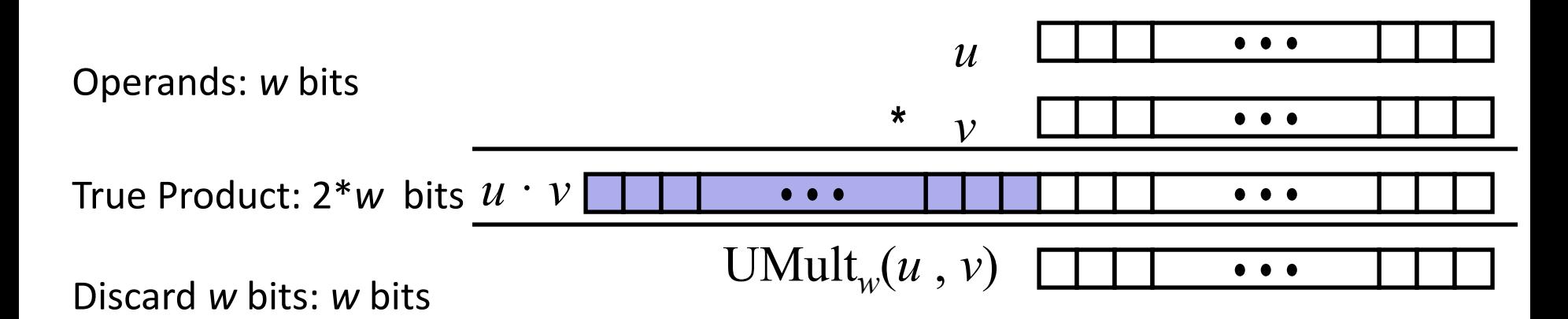

### **Standard Multiplication Function**

■ Ignores high order *w* bits

#### **Implements Modular Arithmetic**

UMult<sub>w</sub> $(u, v)$ =  $u \cdot v$  mod 2<sup>w</sup>

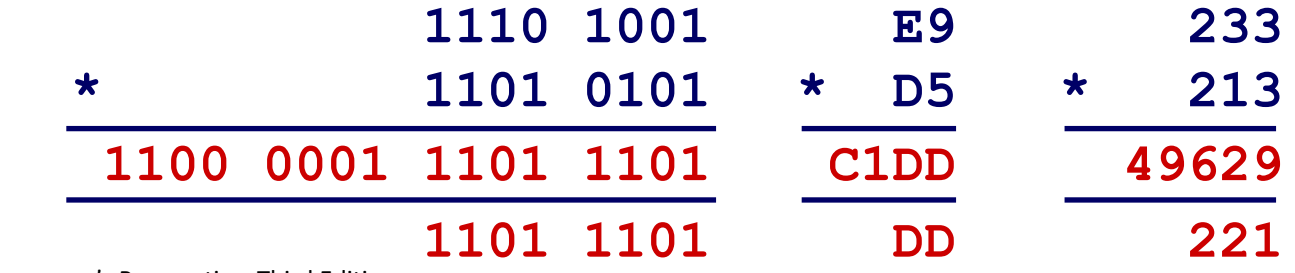

# **Signed Multiplication in C**

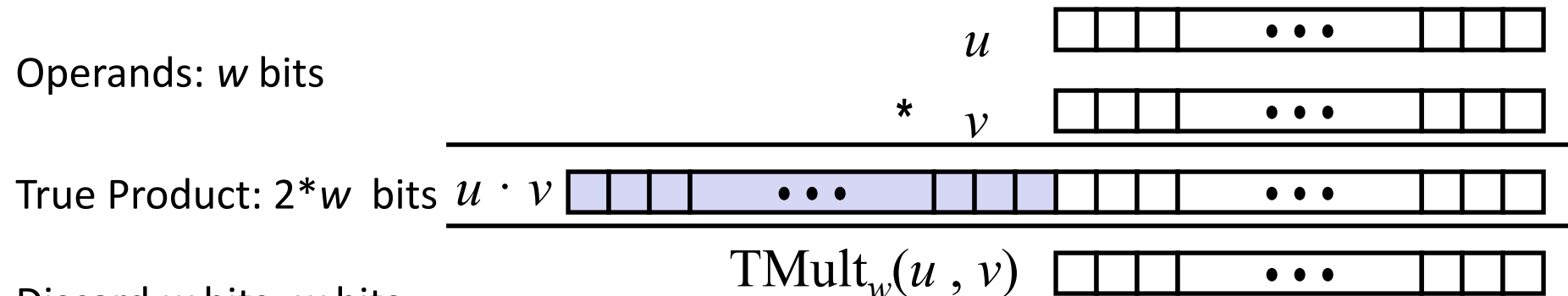

Discard *w* bits: *w* bits

#### **Standard Multiplication Function**

- Ignores high order *w* bits
- Some of which are different for signed vs. unsigned multiplication
- $\blacksquare$  Lower bits are the same

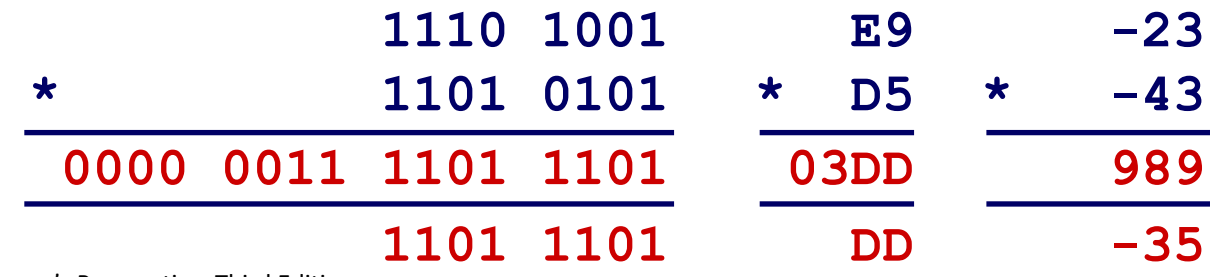

*k*

### **Power-of-2 Multiply with Shift**

#### **Operation**

- $\blacksquare$  **u** << **k** gives **u** \*  $2^k$
- Both signed and unsigned

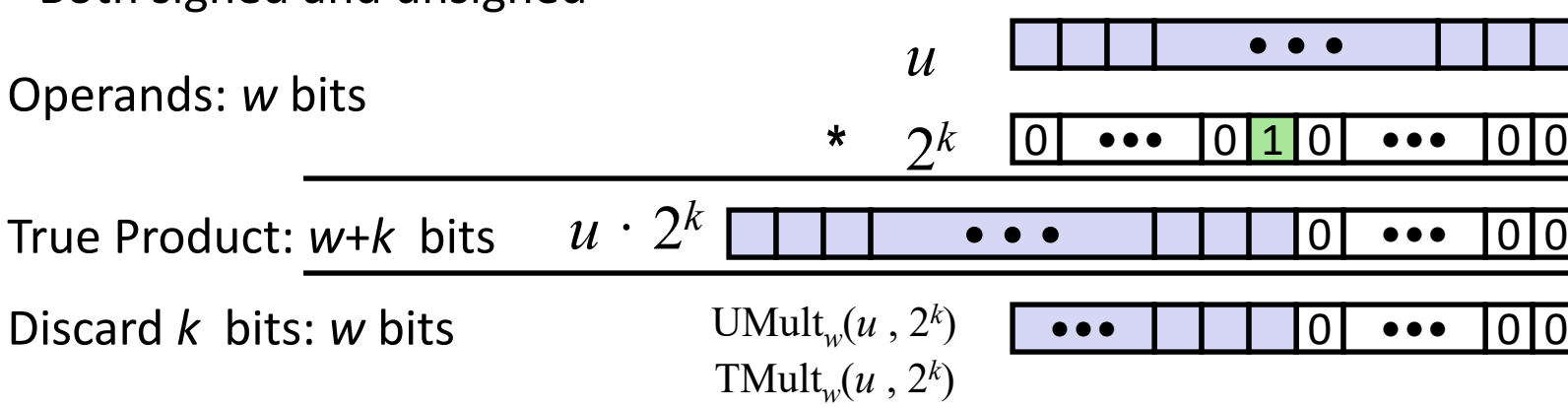

#### **Examples**

- $\blacksquare$  **u** << 3 **== u** \* 8
- **(u << 5) – (u << 3)== u \* 24**
- Most machines shift and add faster than multiply
	- Compiler generates this code automatically

# **Unsigned Power-of-2 Divide with Shift**

- **Quotient of Unsigned by Power of 2**
	- $\blacksquare$  **u** >> **k** gives  $\lfloor u \rfloor / 2^k \rfloor$
	- Uses logical shift

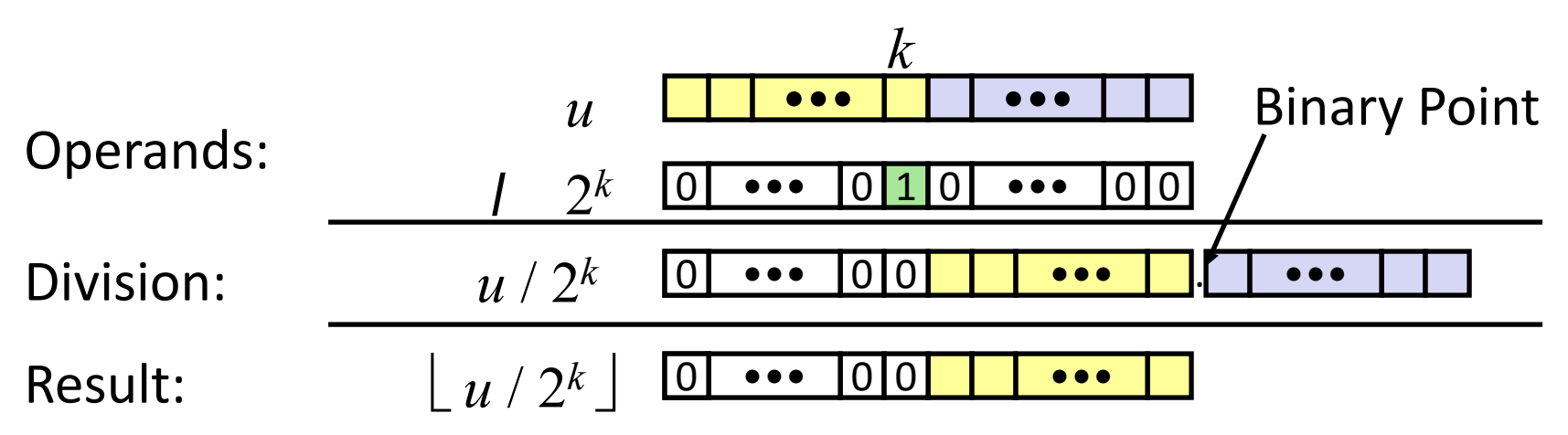

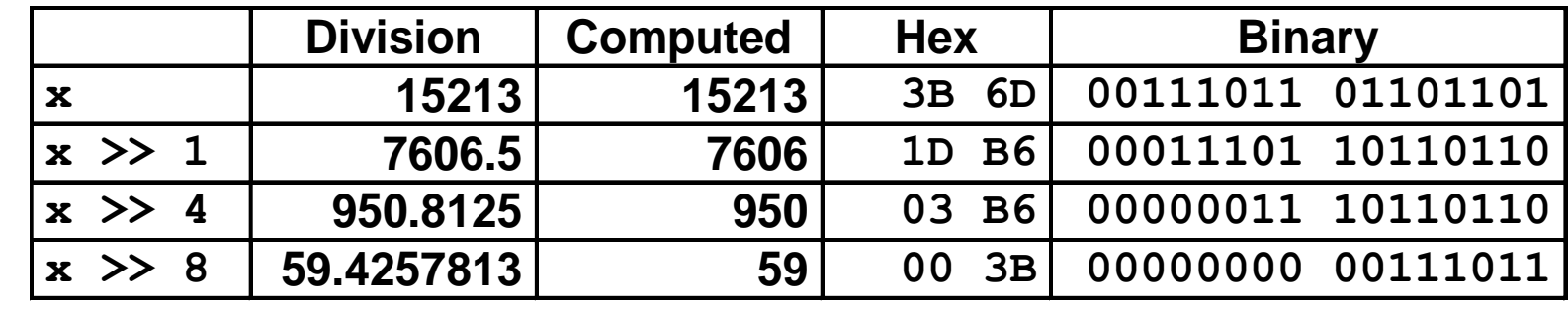

### **Signed Power-of-2 Divide with Shift**

#### **Quotient of Signed by Power of 2**

- $\bullet$  **x** >> **k** gives  $\left\lfloor x \right\rfloor$  / 2<sup>k</sup> $\left\lfloor x \right\rfloor$
- $\blacksquare$  Uses arithmetic shift
- Rounds wrong direction when **x < 0**

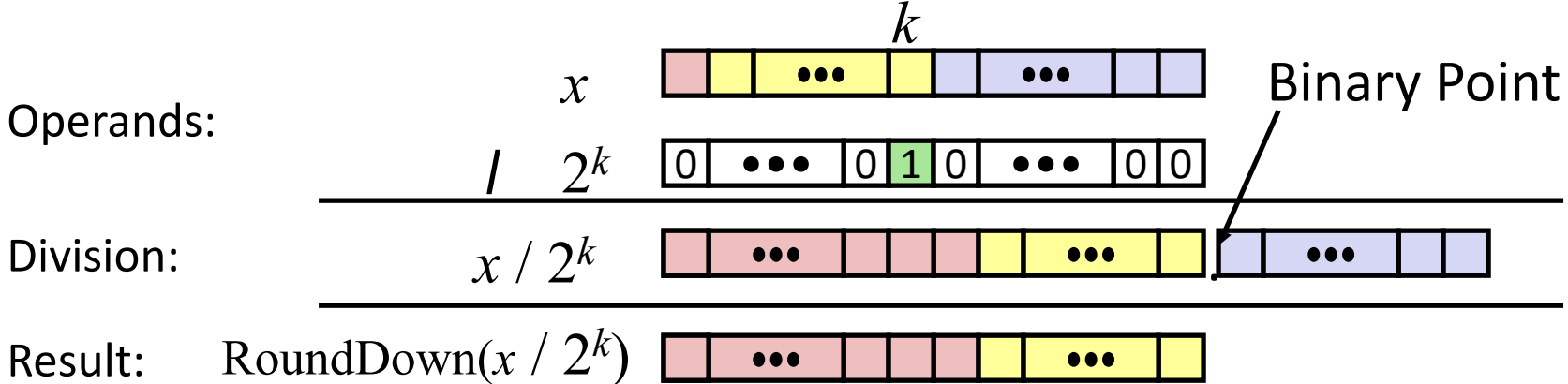

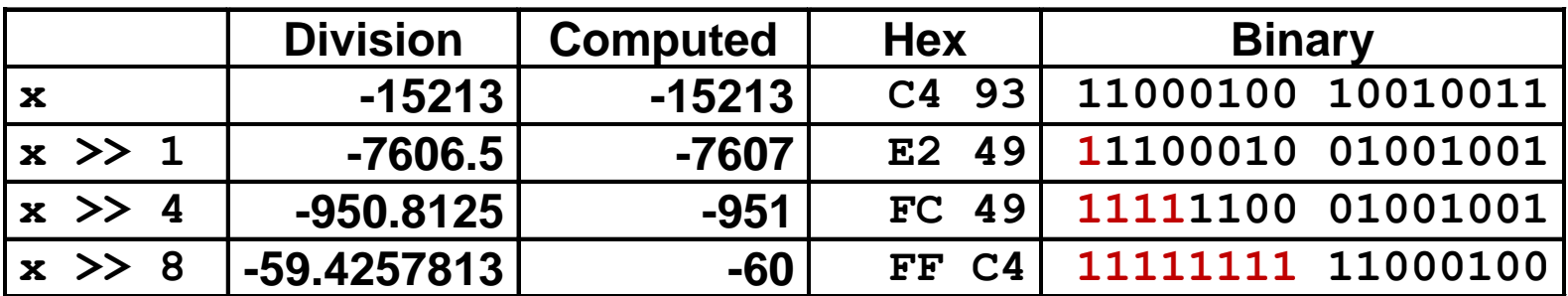

### **Correct Power-of-2 Divide**

### **Quotient of Negative Number by Power of 2**

- Want  $\begin{bmatrix} \mathbf{x} & \mathbf{z} \\ \mathbf{z} & \mathbf{z} \end{bmatrix}$  (Round Toward 0)
- $\bullet$  Compute as  $\left[$  (**x+2<sup>k</sup>-1)/ 2<sup>k</sup>** 
	- $\blacksquare$  In C: (x + (1<<k)-1) >> k
	- Biases dividend toward 0

#### **Case 1: No rounding**

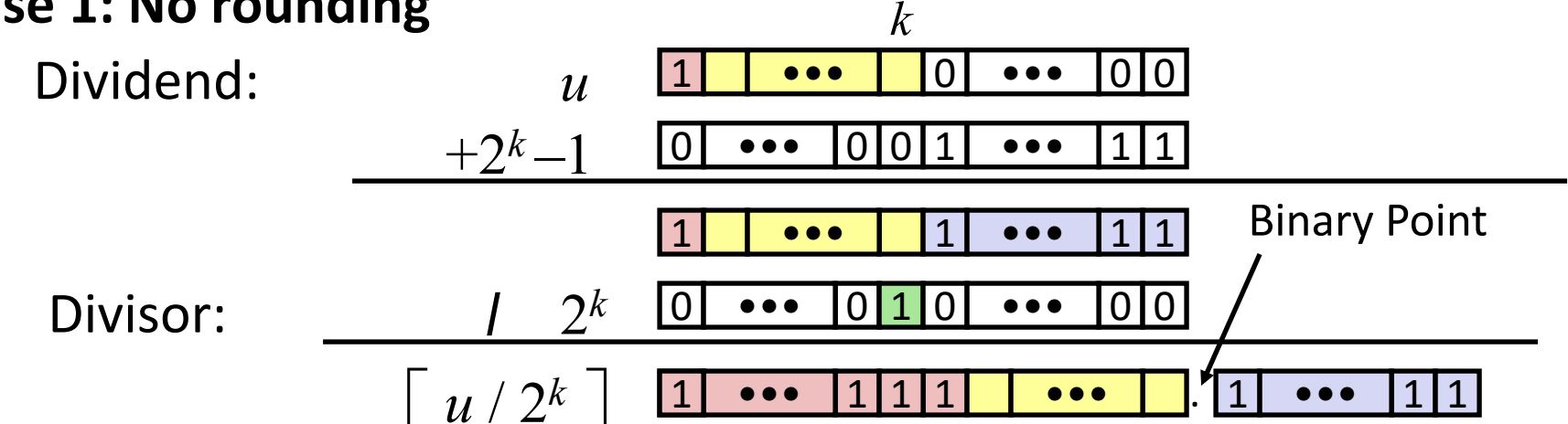

### *Biasing has no effect*

### **Correct Power-of-2 Divide (Cont.)**

### **Case 2: Rounding**

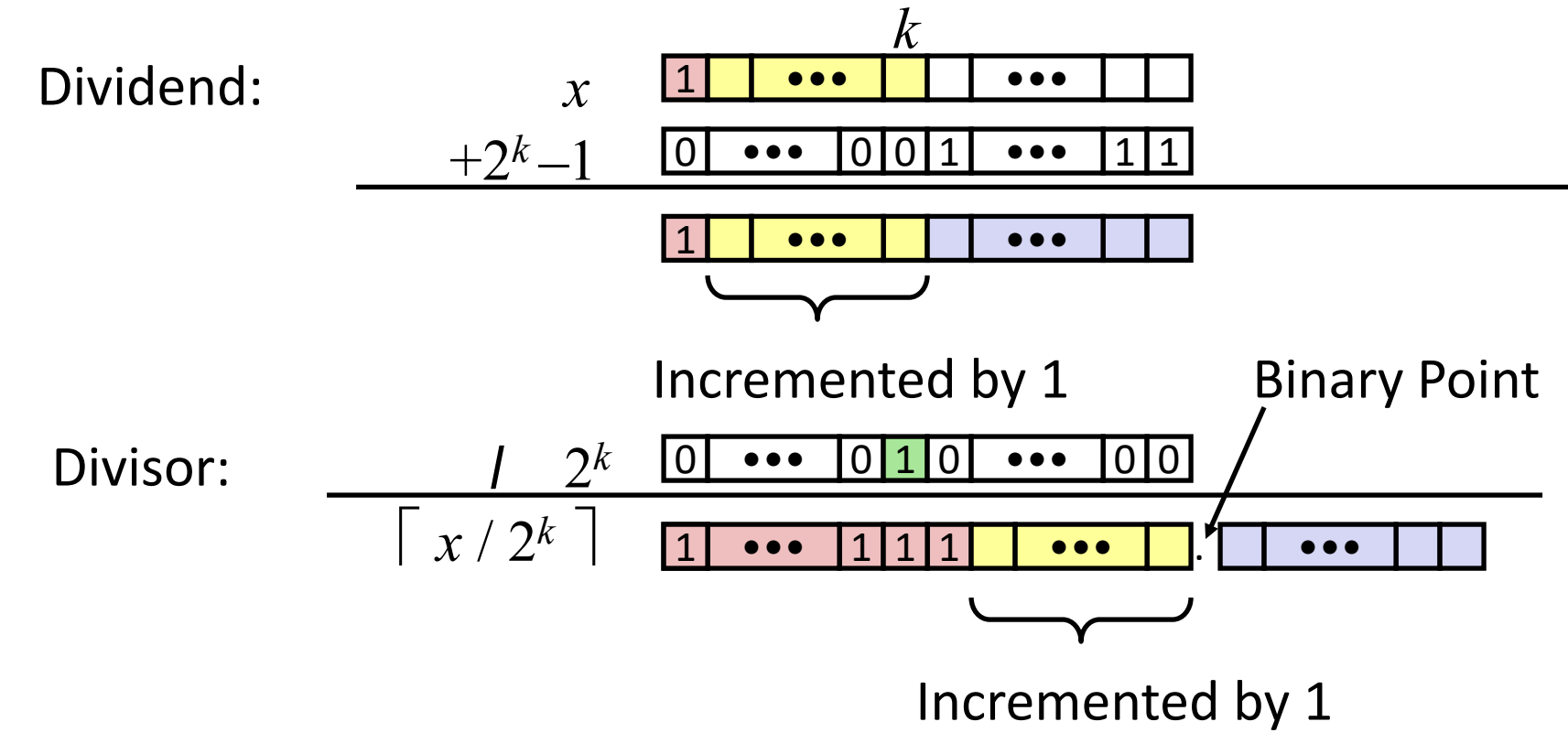

#### *Biasing adds 1 to final result*
## **Today: Bits, Bytes, and Integers**

- Representing information as bits
- **Bit-level manipulations**

#### **Integers**

- Representation: unsigned and signed
- Conversion, casting
- $\blacksquare$  Expanding, truncating
- Addition, negation, multiplication, shifting
- **Summary**
- **Representations in memory, pointers, strings**

# **Arithmetic: Basic Rules**

### **Addition:**

- Unsigned/signed: Normal addition followed by truncate, same operation on bit level
- Unsigned: addition mod  $2^w$ 
	- Mathematical addition + possible subtraction of  $2^w$
- Signed: modified addition mod  $2^w$  (result in proper range)
	- Mathematical addition + possible addition or subtraction of  $2^w$

### **Multiplication:**

- Unsigned/signed: Normal multiplication followed by truncate, same operation on bit level
- Unsigned: multiplication mod  $2^w$
- Signed: modified multiplication mod  $2^w$  (result in proper range)